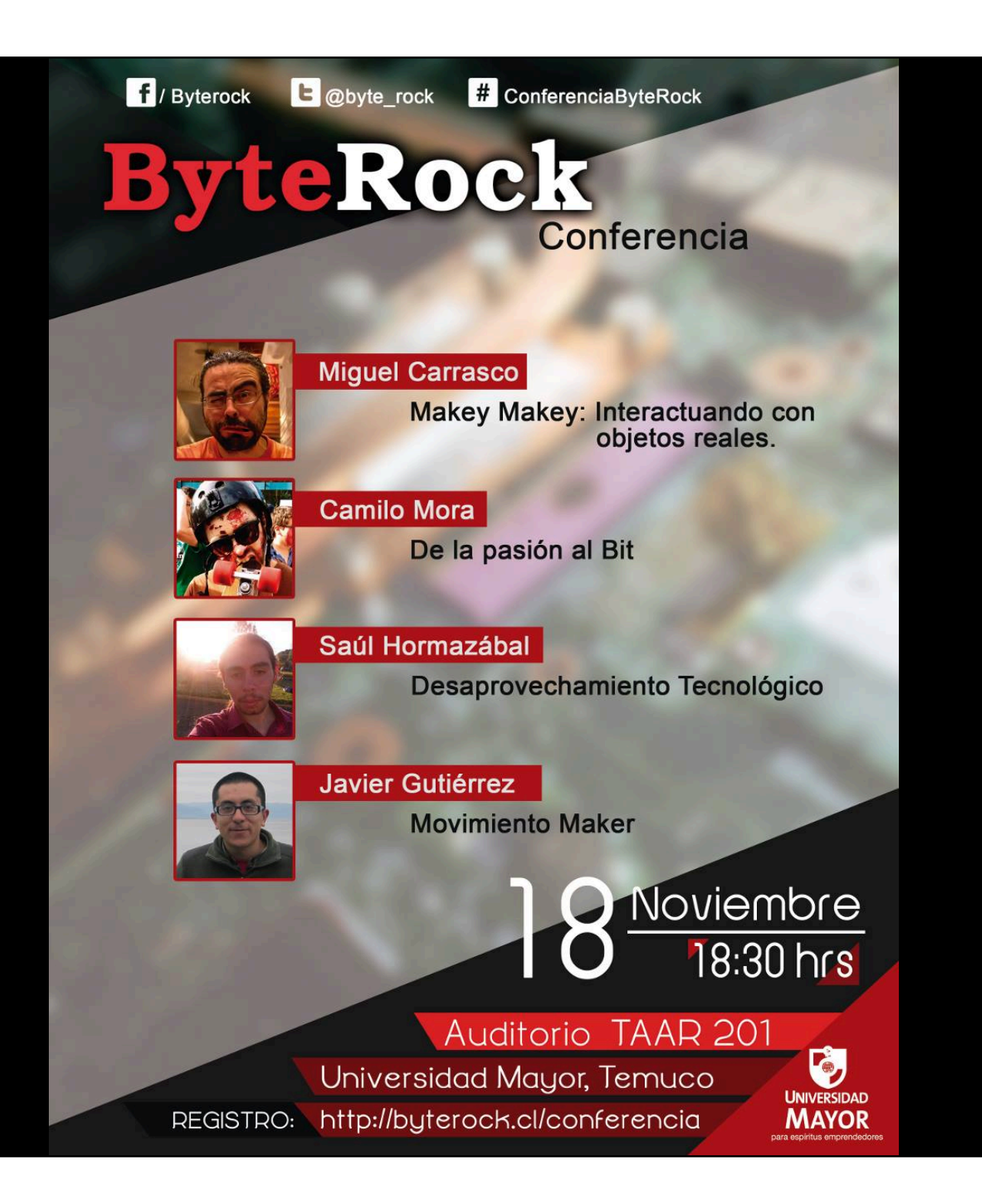

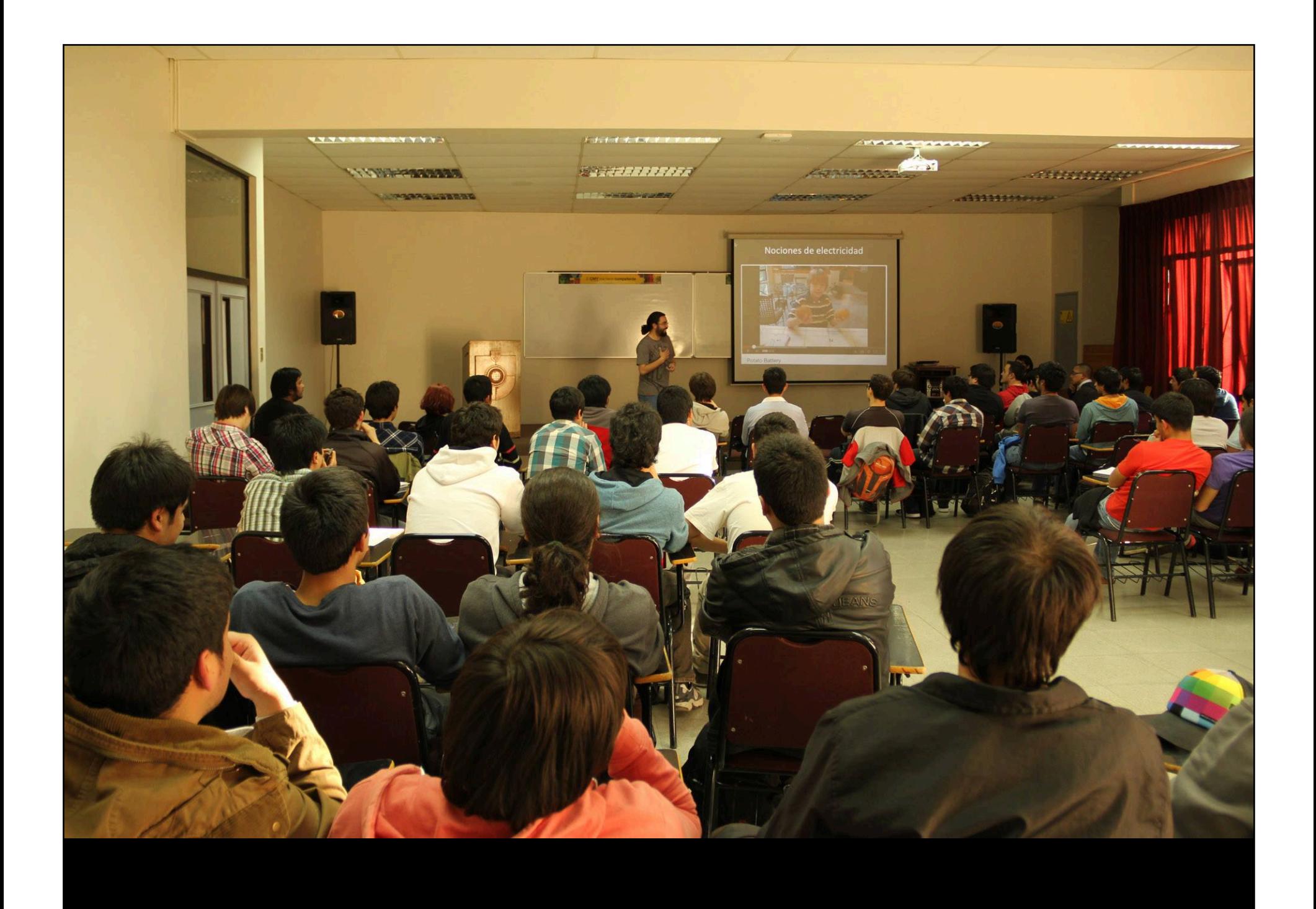

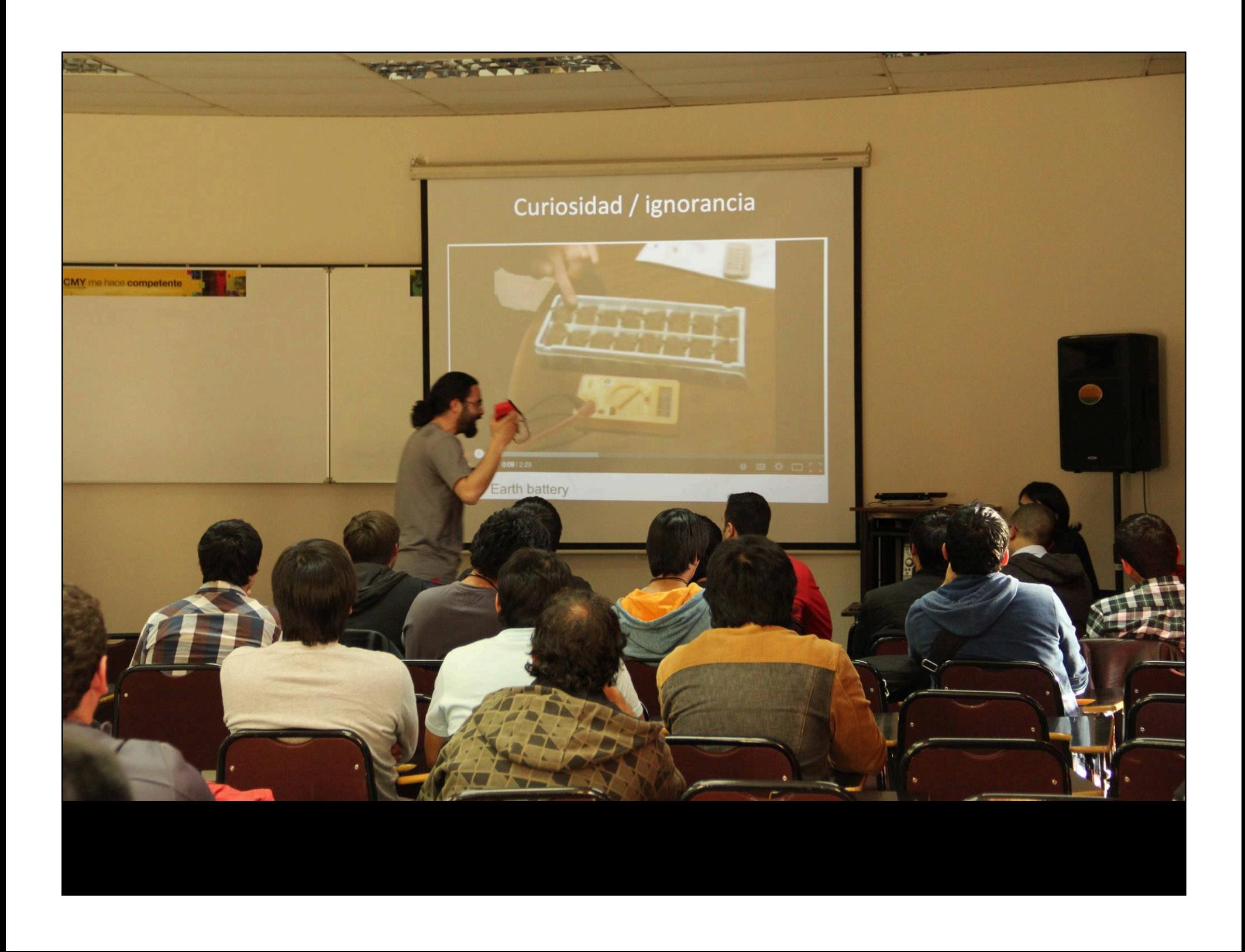

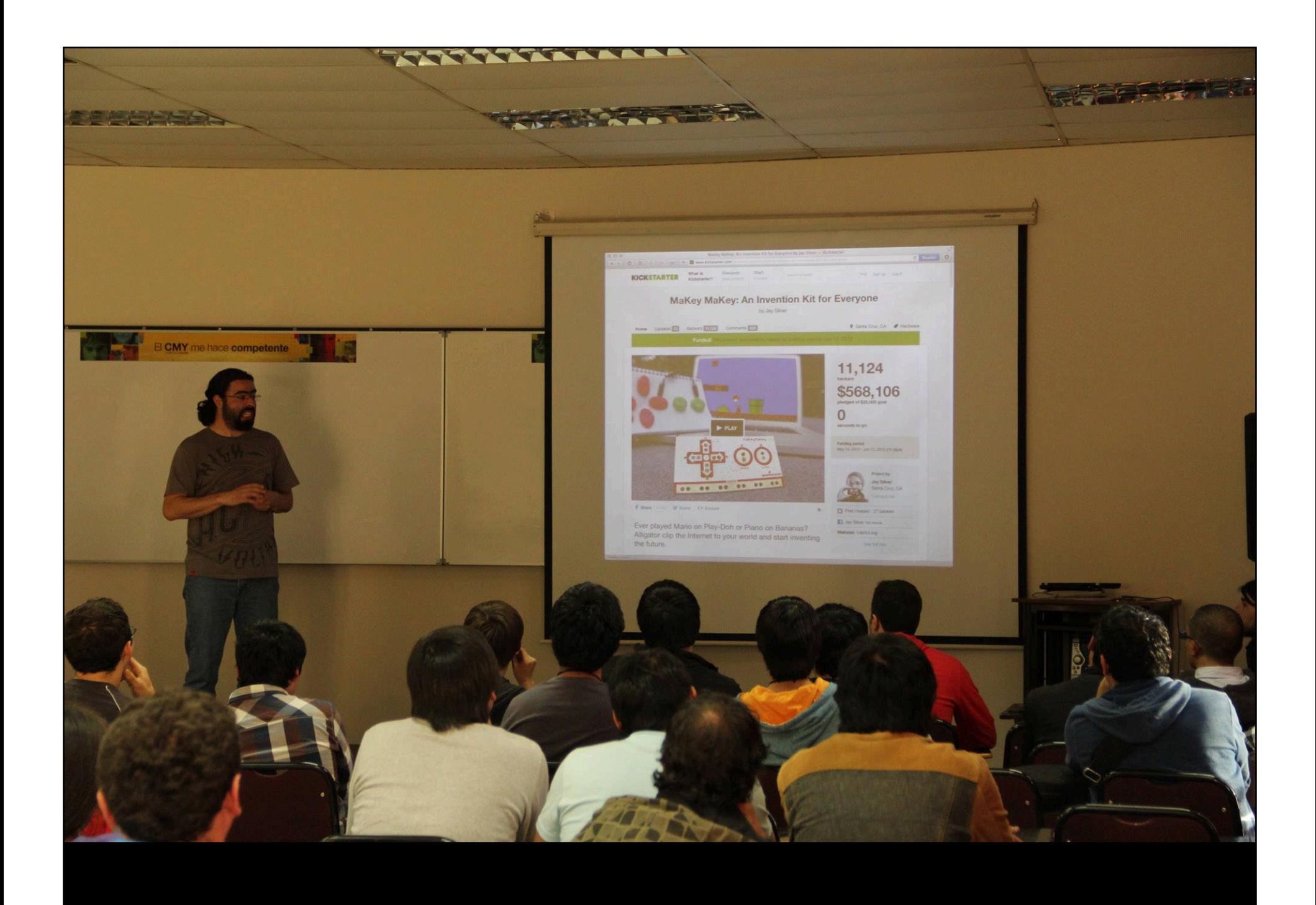

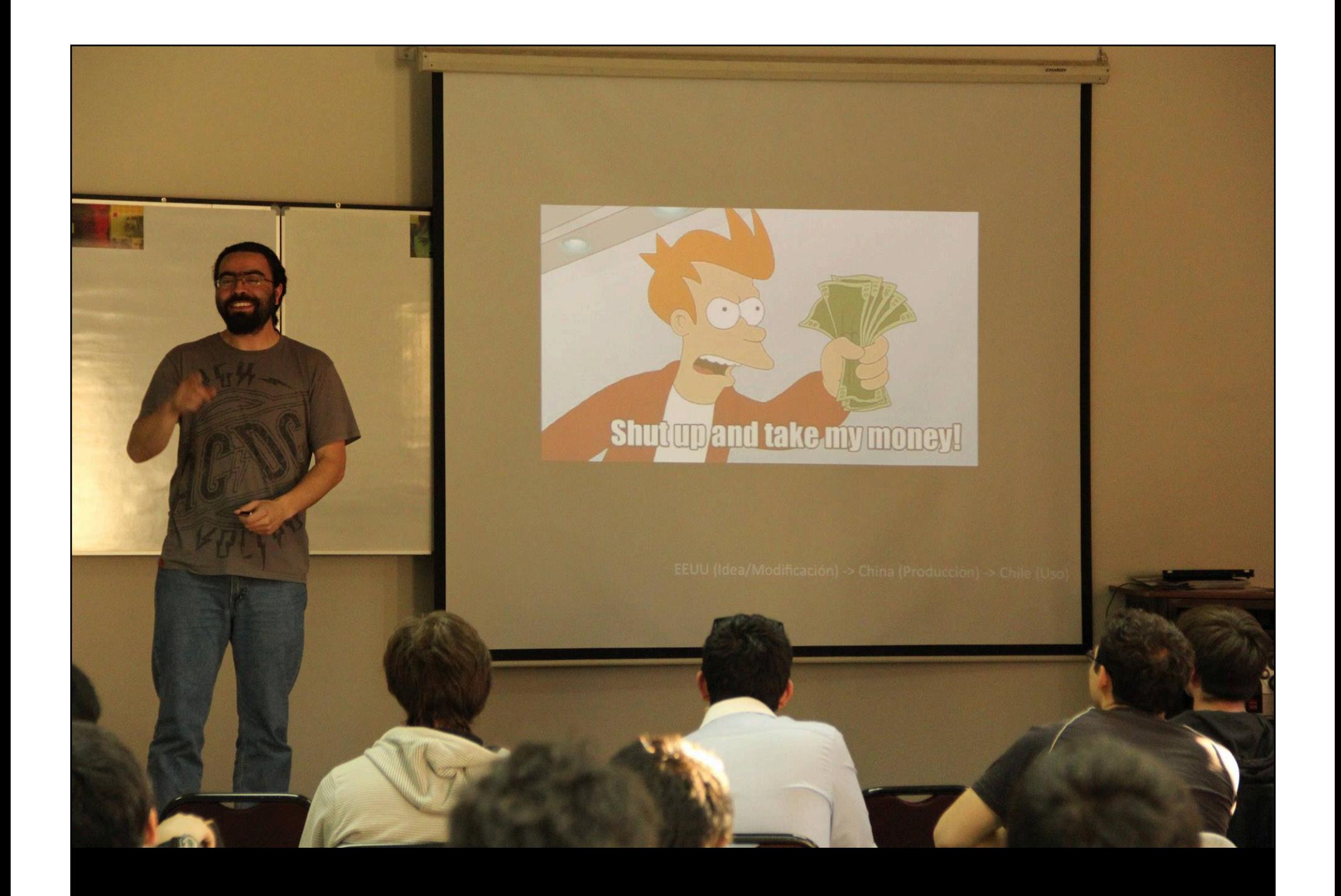

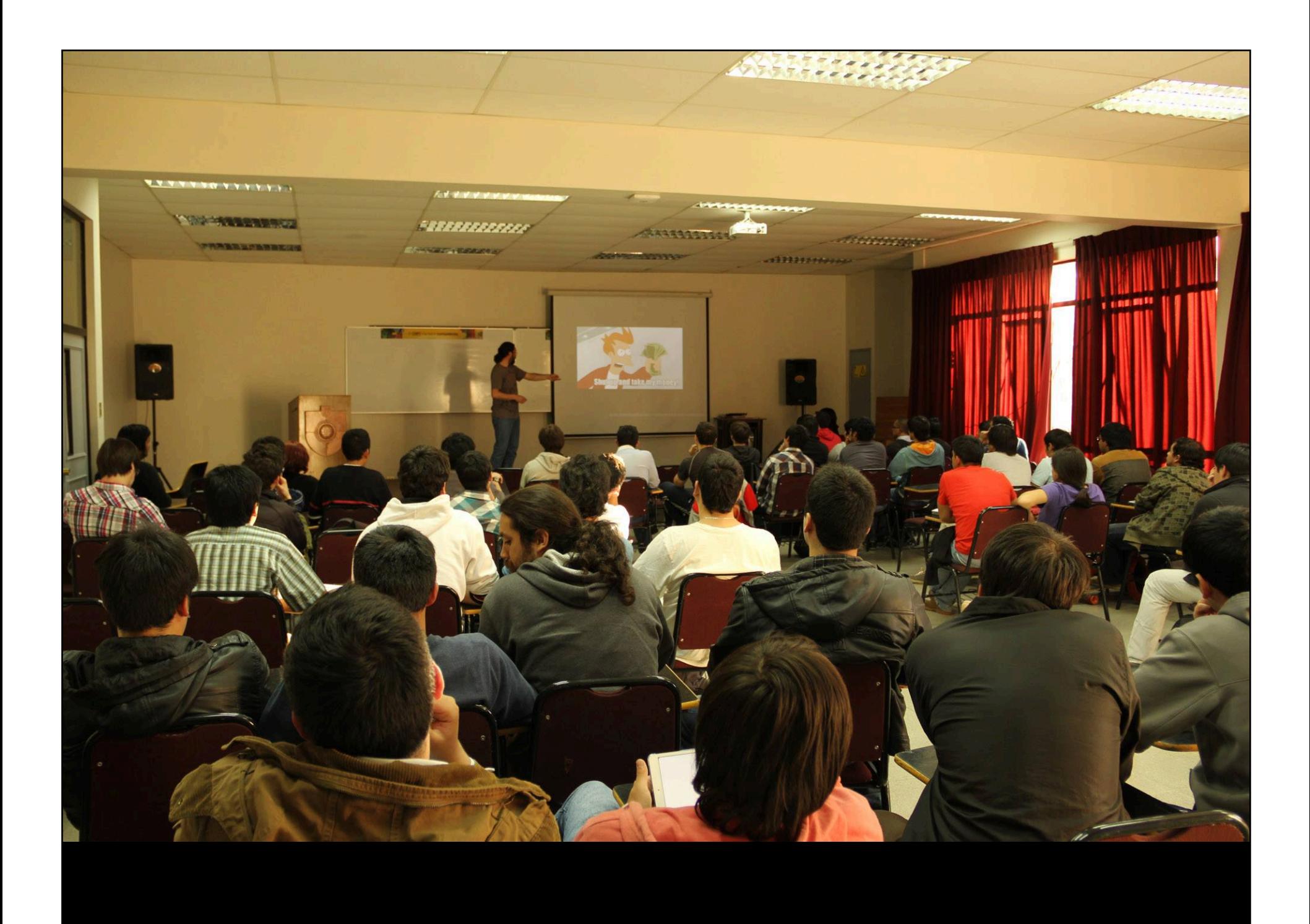

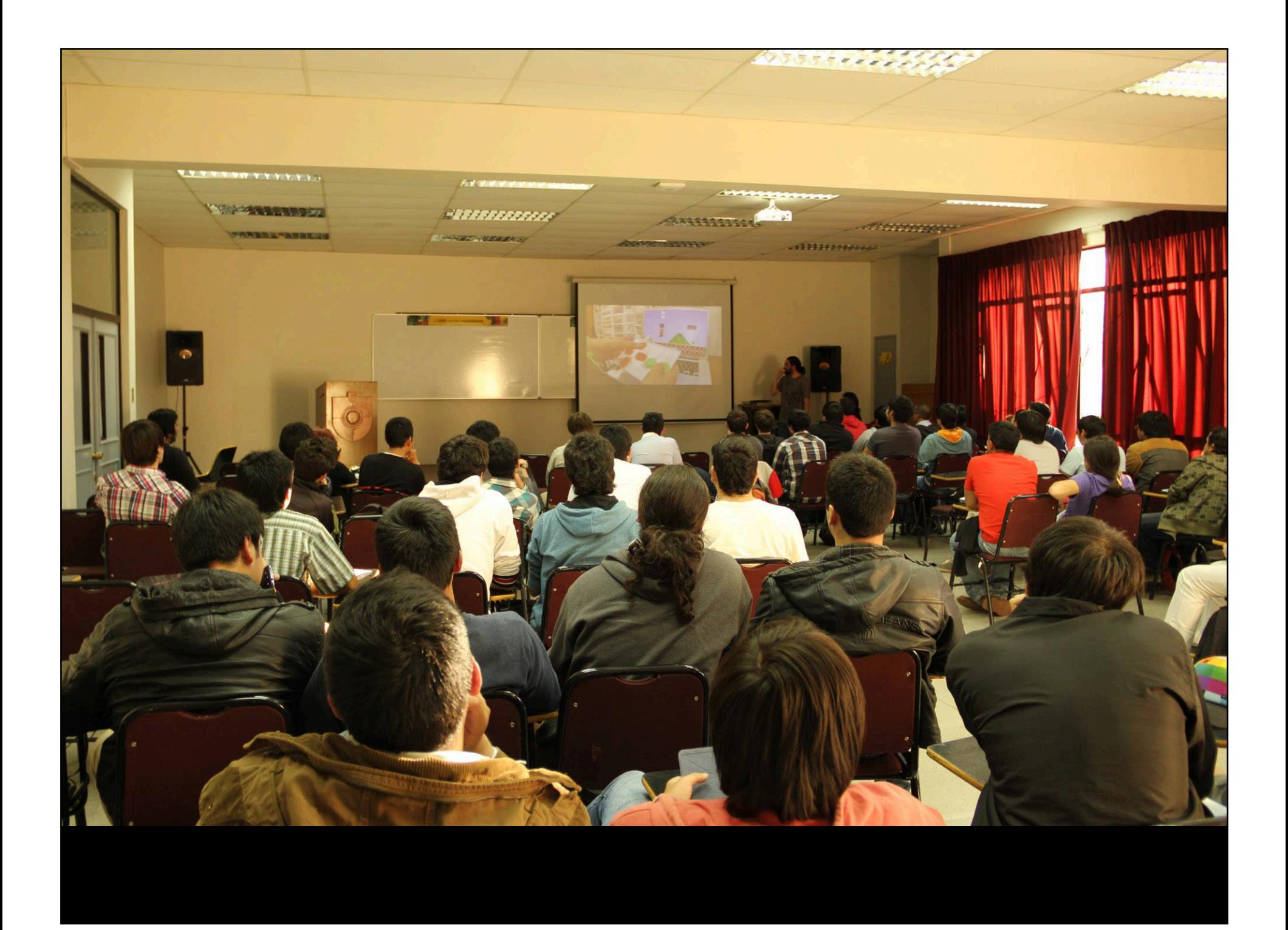

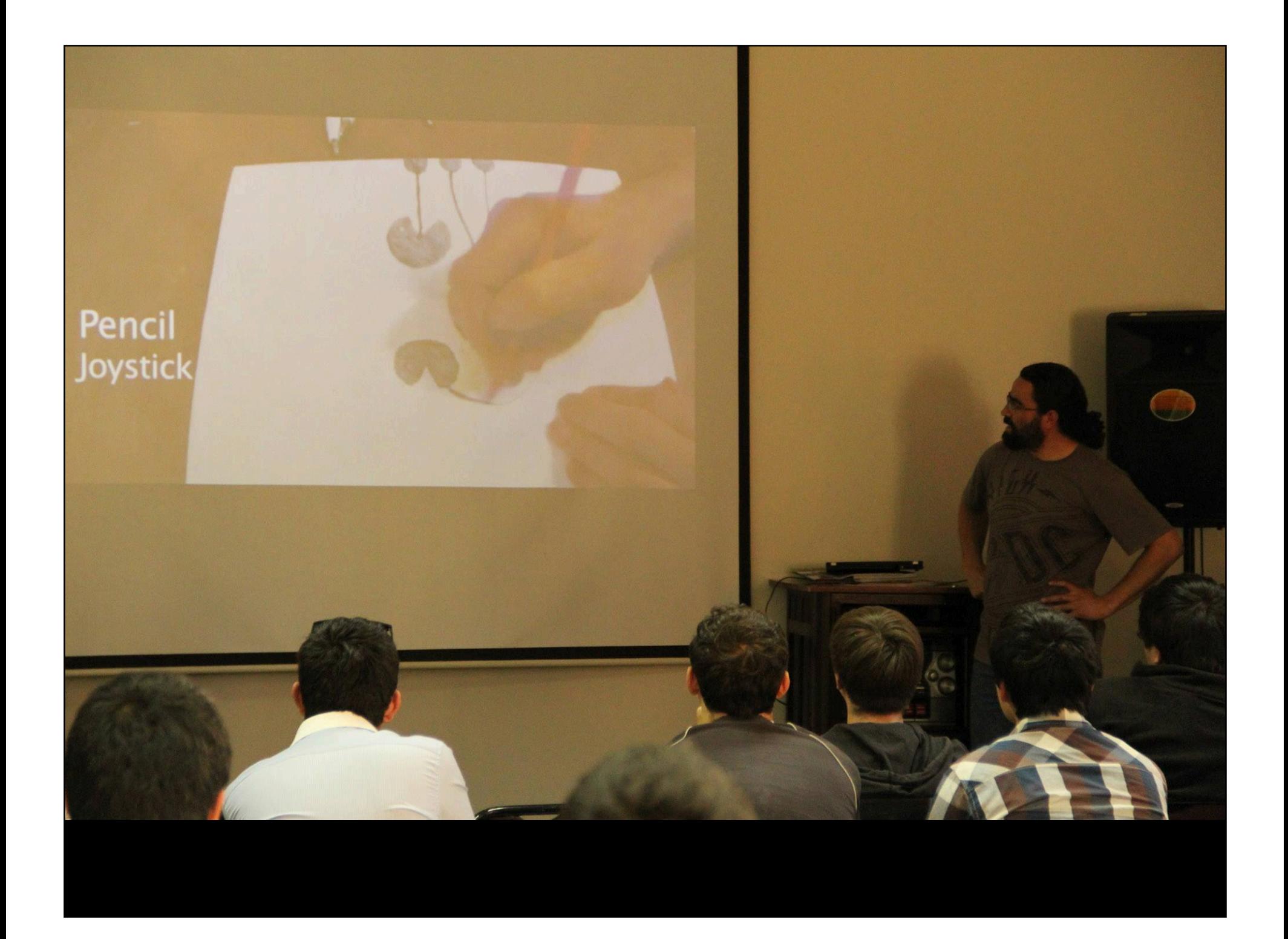

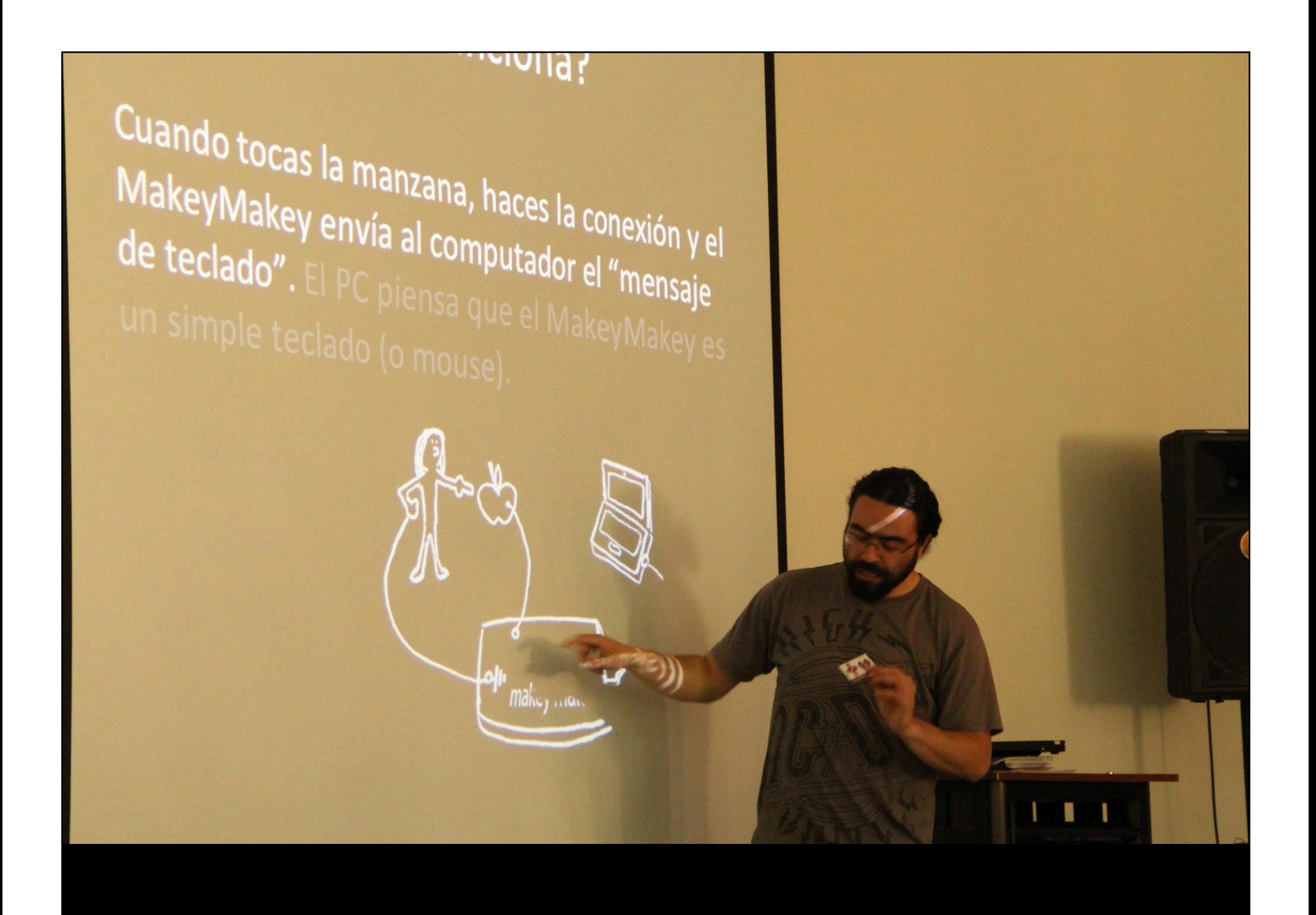

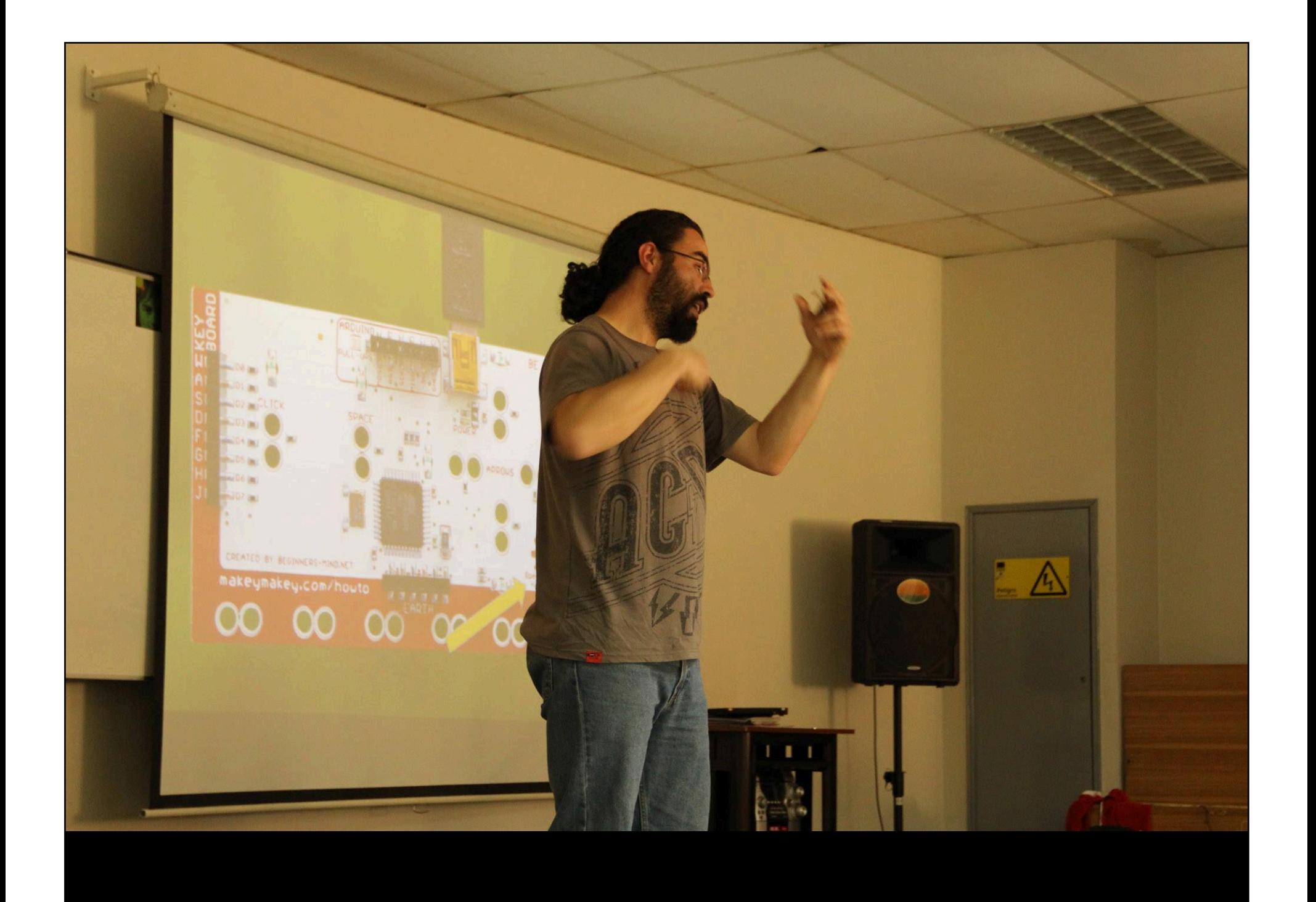

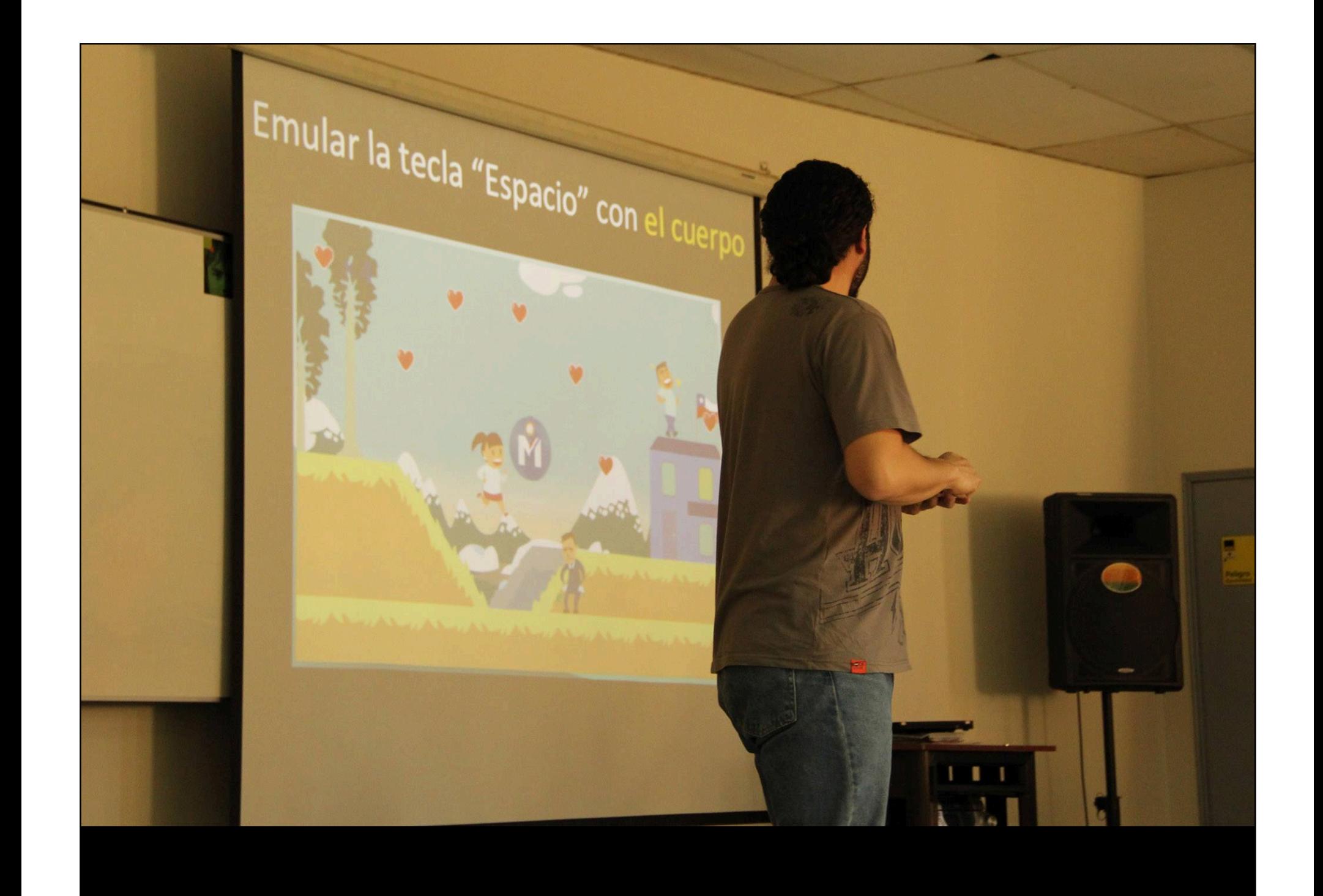

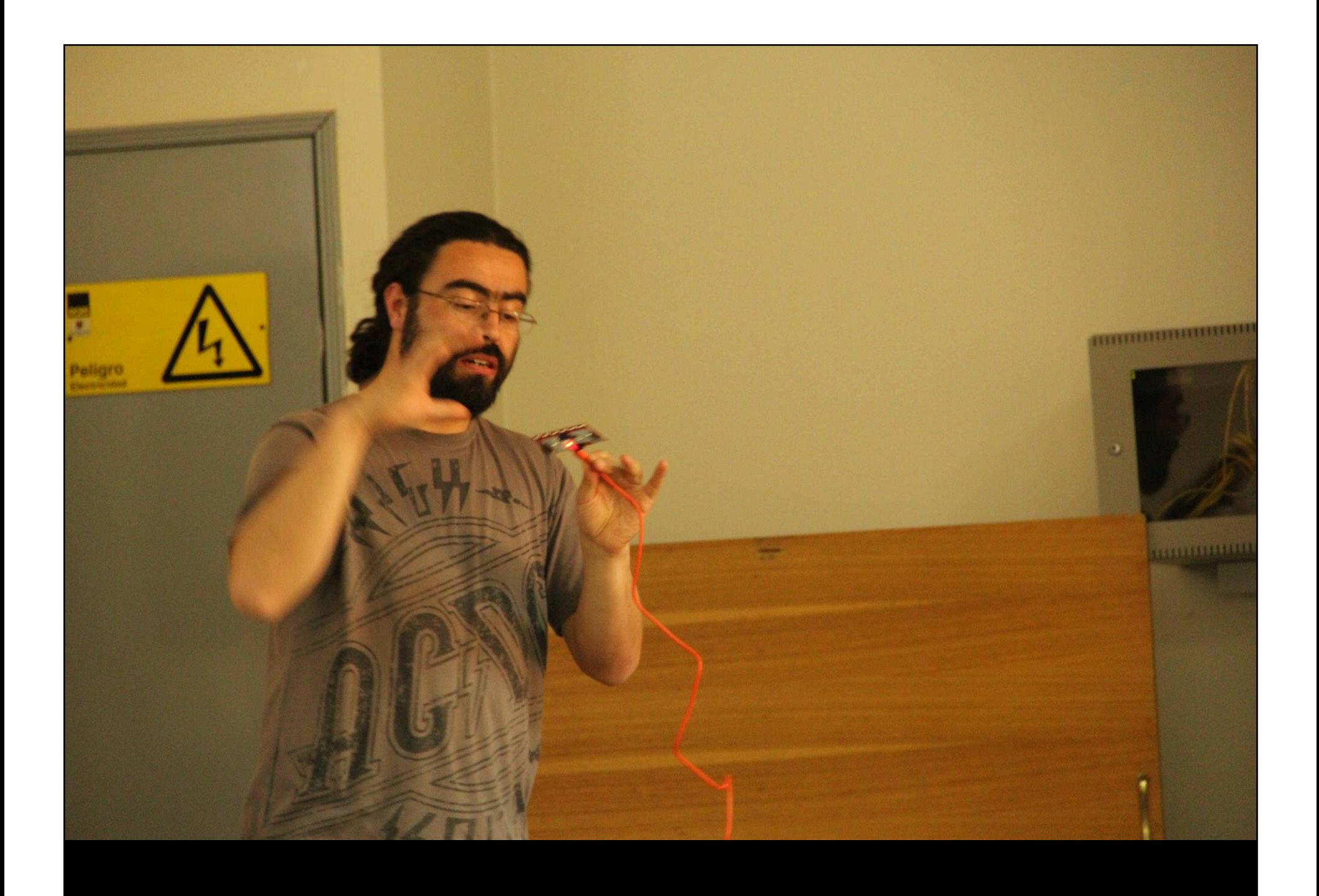

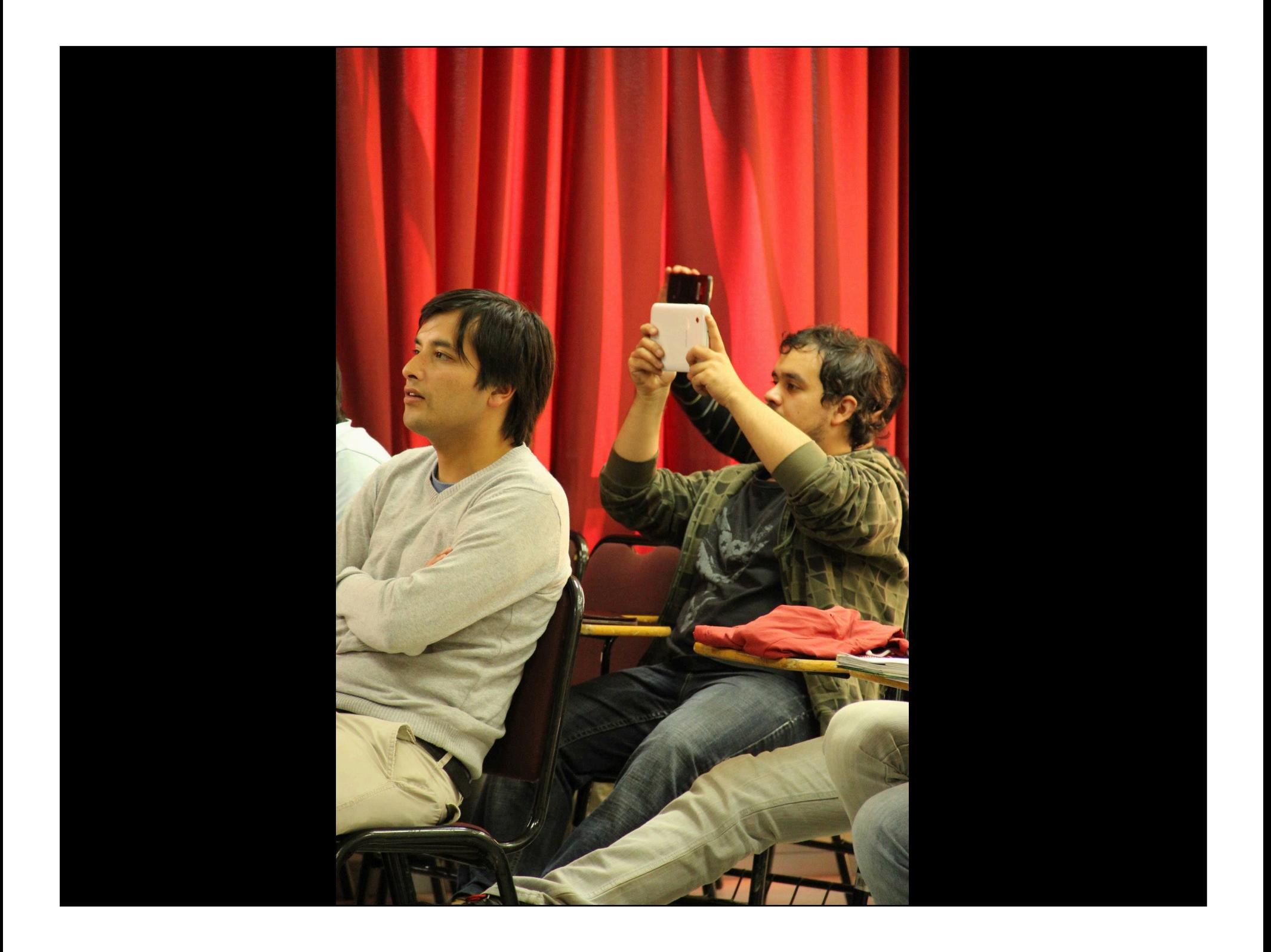

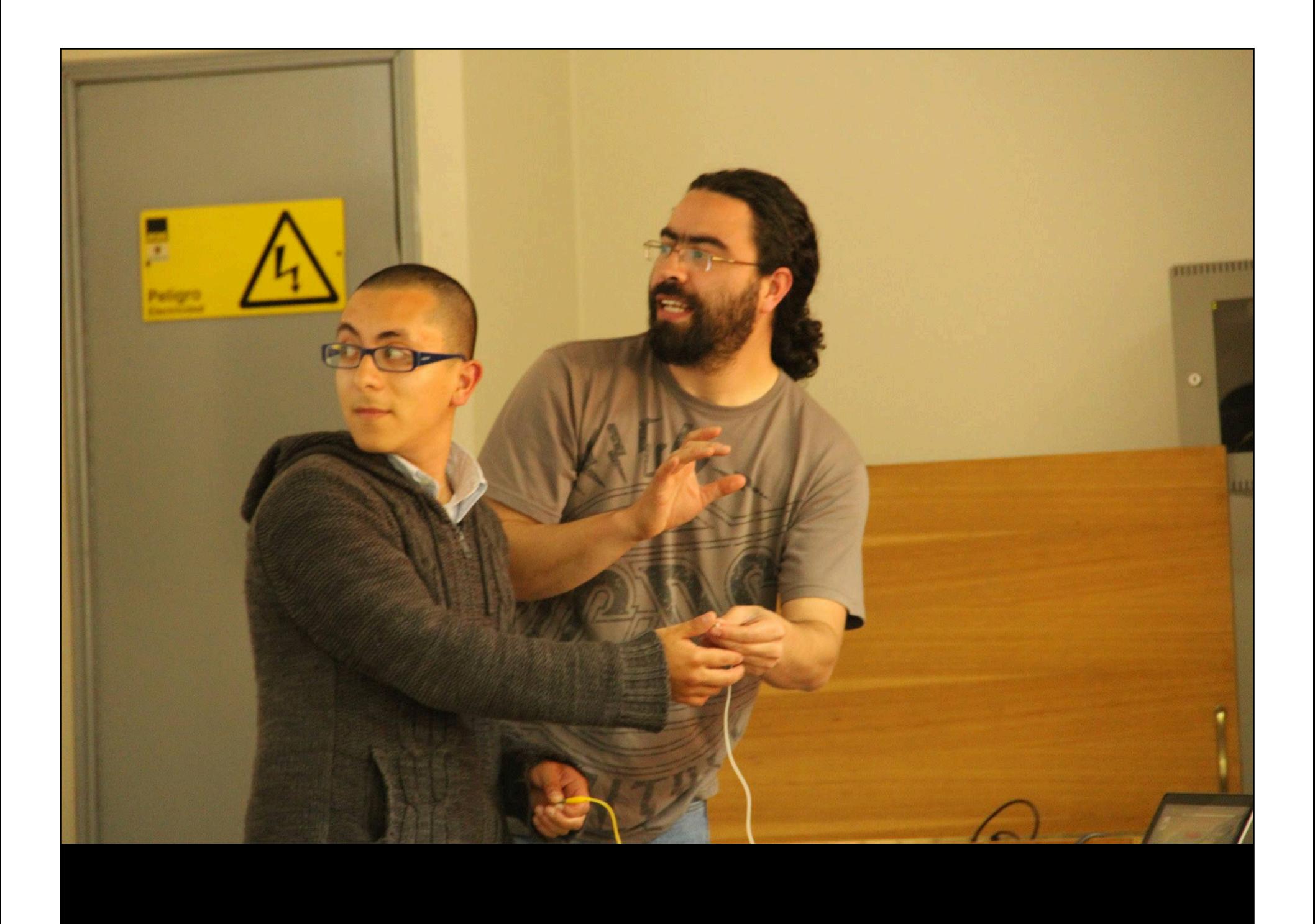

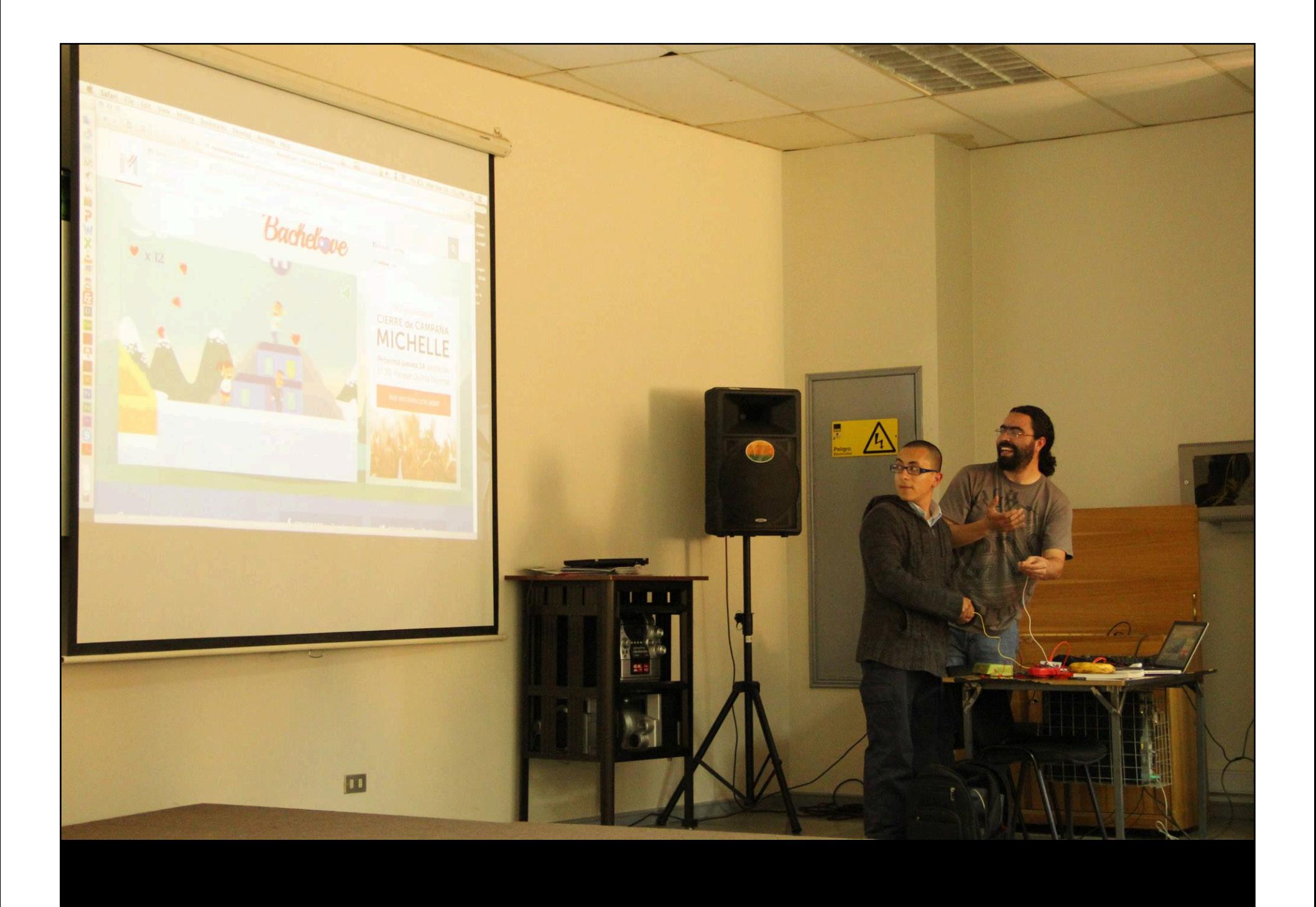

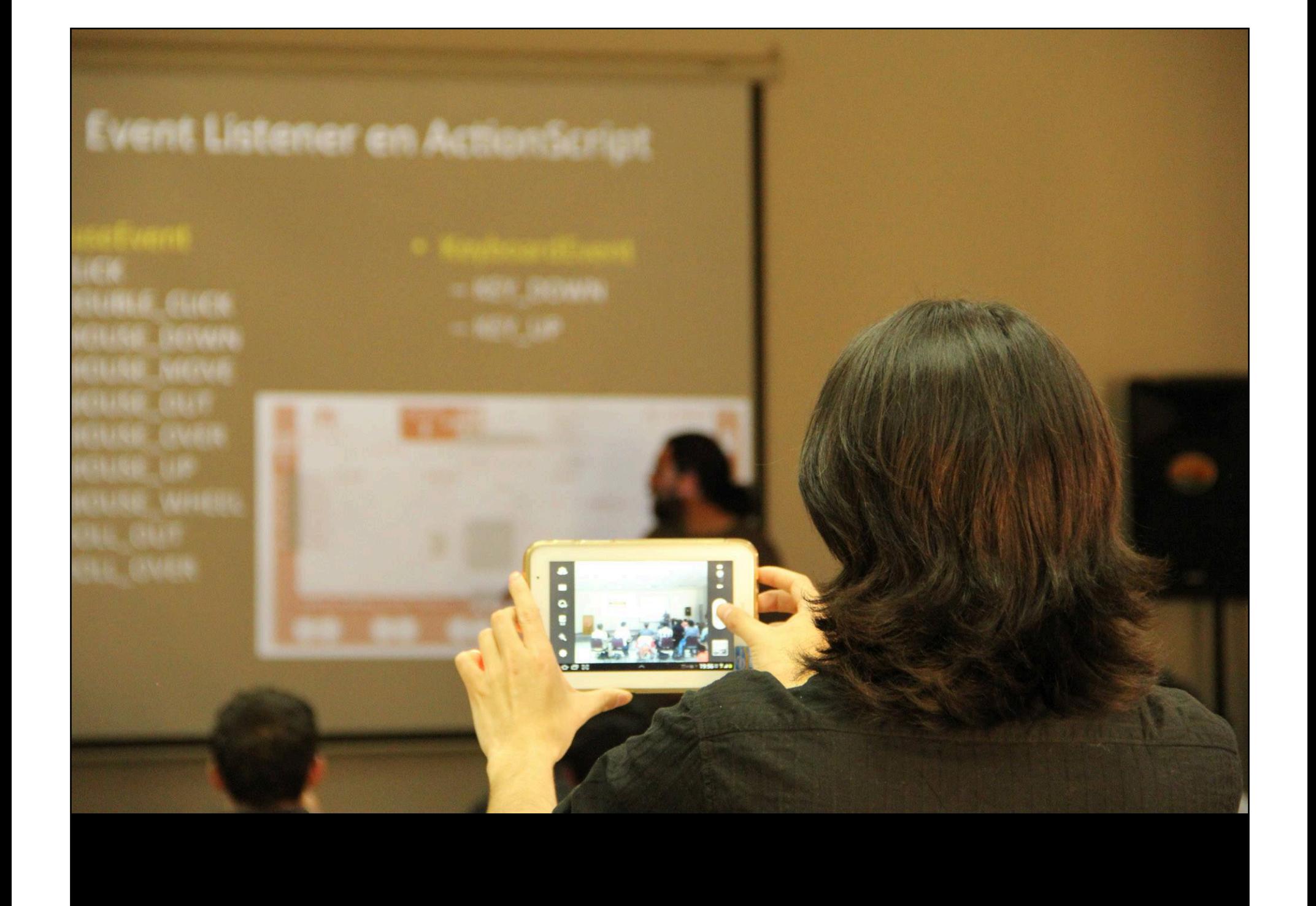

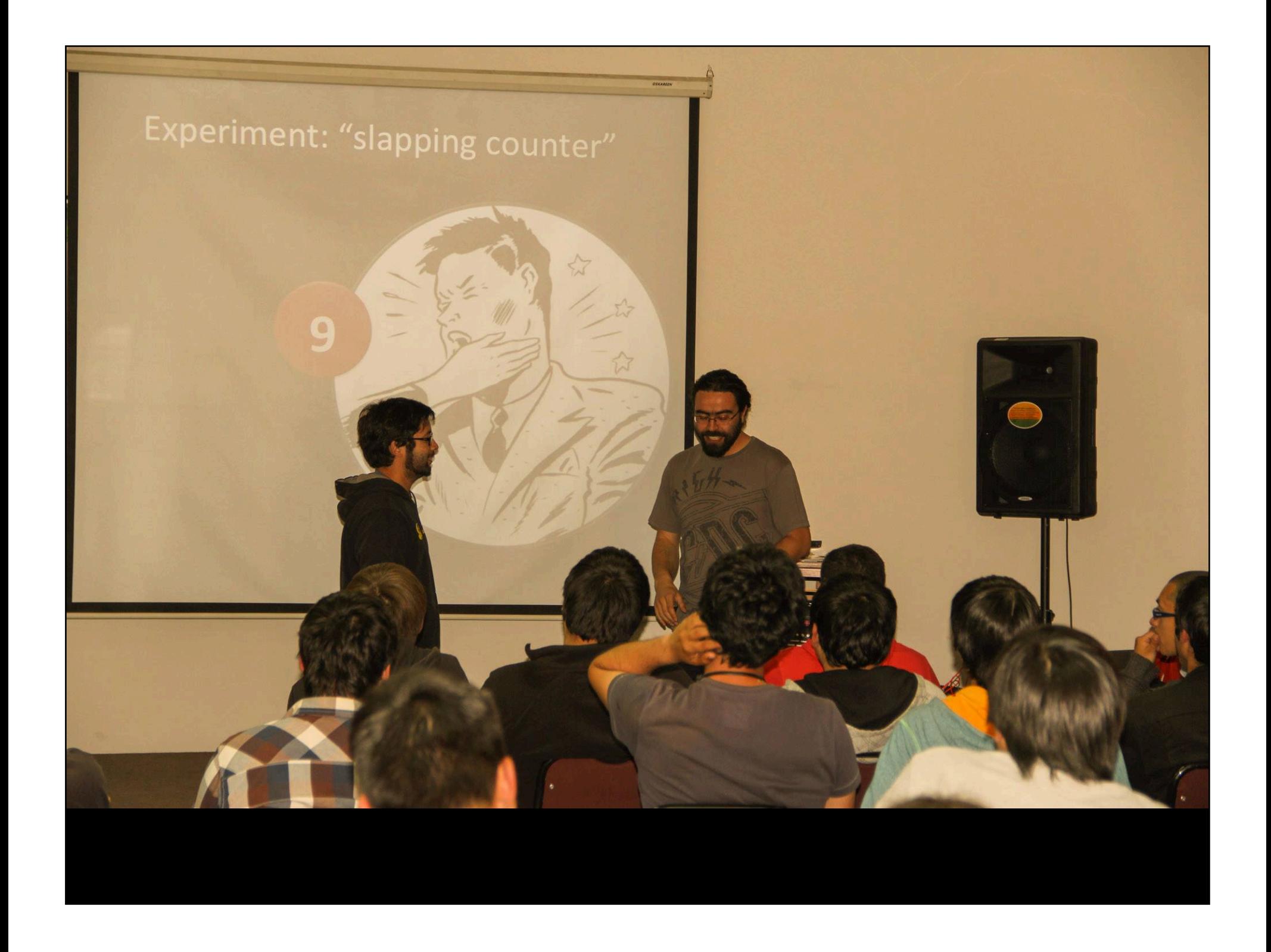

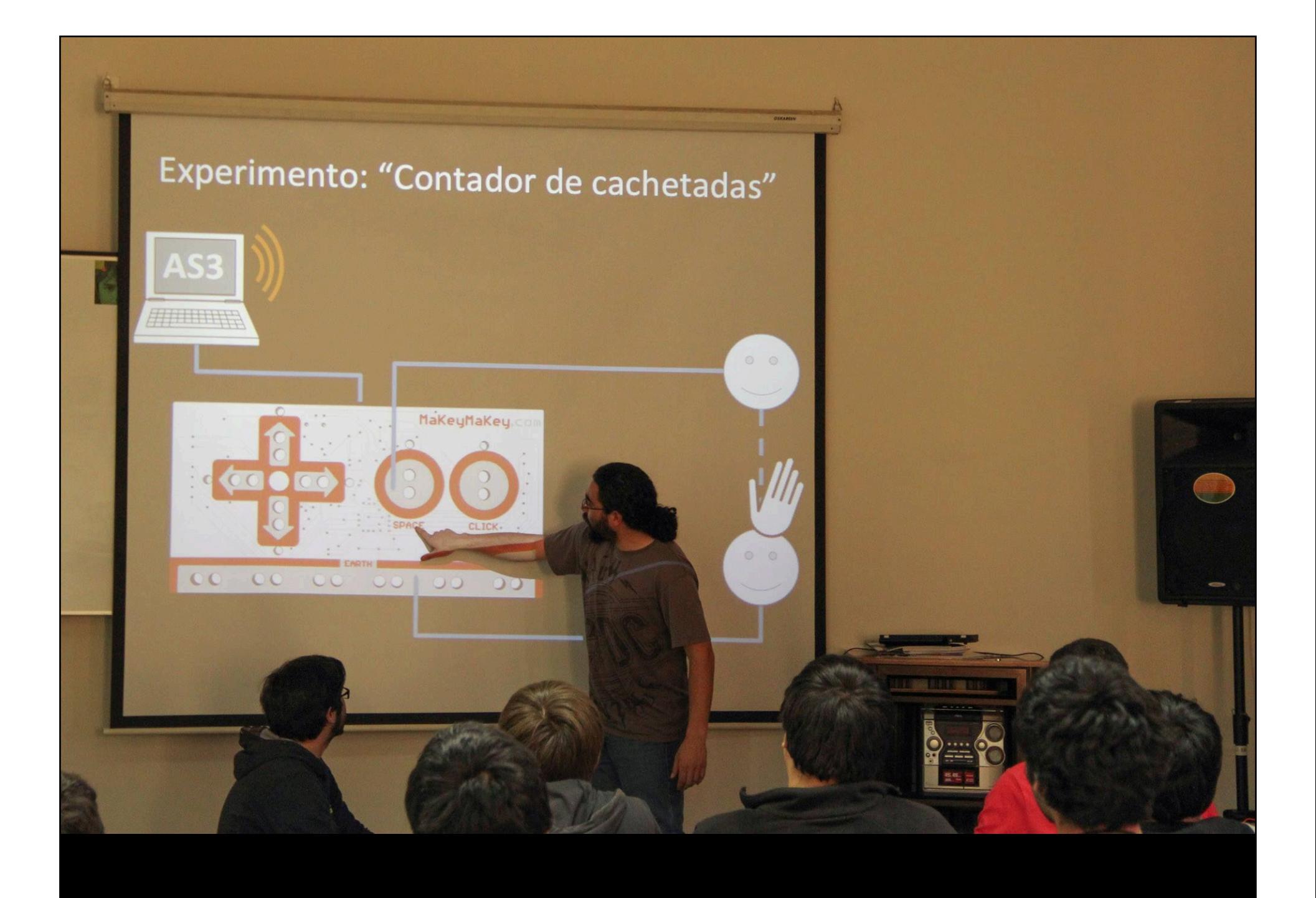

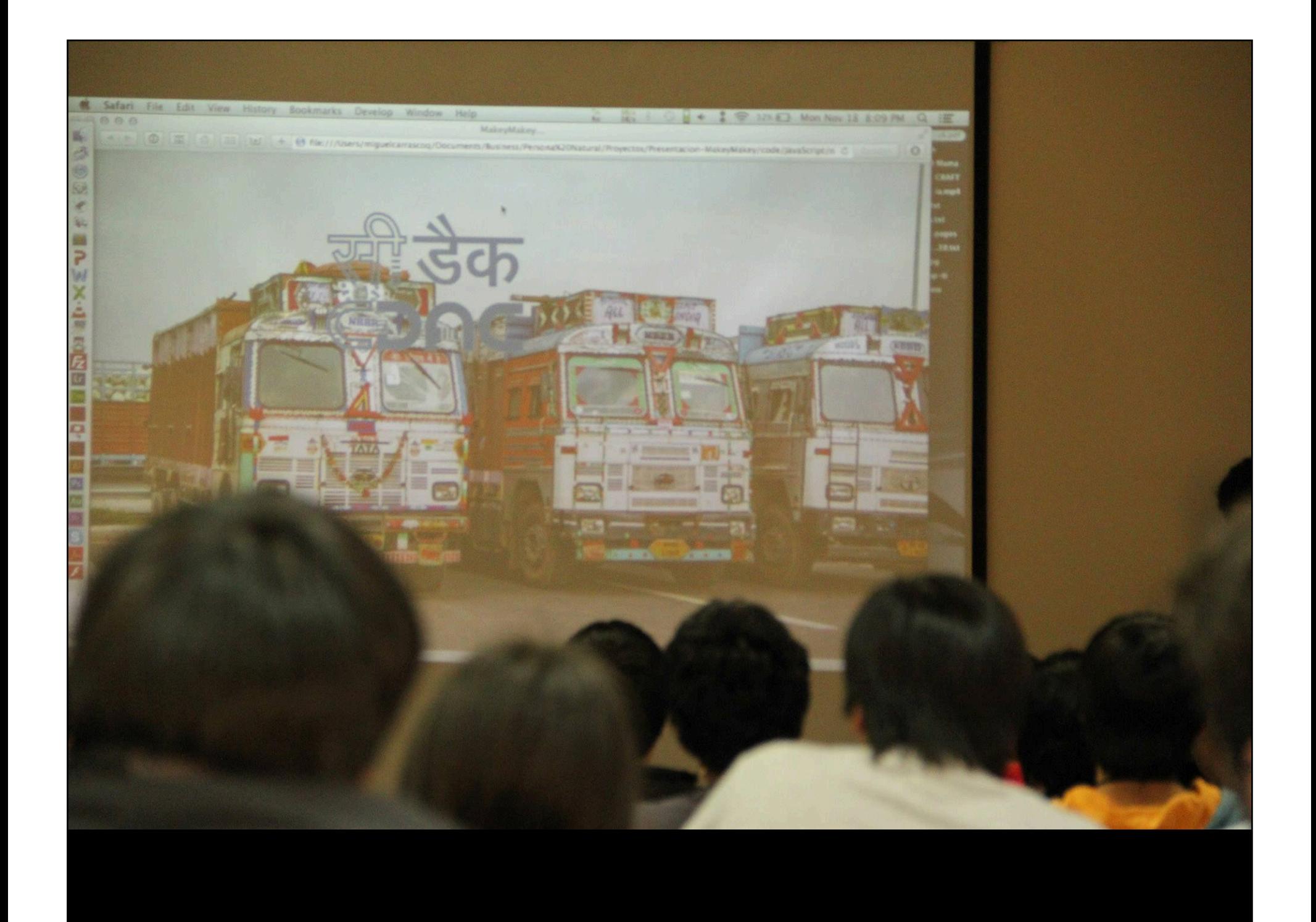

```
<script type='text/javascript'>
24
     $(document).ready(function() {
25
         var posX = parseInt($('#box').css('left').replace(/[^-\d\.]/g, ''));
26
         var posY = parseInt($("#box").css('top').replace(/[^-\d\.]/g, ''));
27console.log('Posicion Inicial :('+posX+','+posY+')');
28
         var offset = 10;
79
30
         $(document).keydown(function(e) {
31
32
             console.log(e);
             console.log(e.keyCode);
33
             switch(e.keyCode) {
34
35
                  case 37: // left key
36
                      posX = posX - offset;$("\text{*box").}css({'left': posX +'px'});37
38
                  break;
                  case 39: // right key
39
                      posX = posX + offset;40
                      $("#box").css({'left': posX +'px'});
41
42
                  break;
                  case 38: // up key
43
                      posY = posY - off44
                                            posY +'px'});
45
                      $("#box").css({'top
46
                              down key
                              posY + offset
                                css({'top'
```
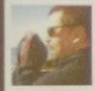

Eduardo Runge Oyarzo

Interesante Miguel, ojalá algún día estas buenas ideas se repliquen en Puerto Montt.

#### Saludos

Like · Comment · Share · Unfollow Post · November 12 at 2:12am

 $\uparrow$  2 people like this.

Miguel Carrasco Q. Vente a Temuco (1) sino, vamos a Pto Montt....

November 12 at 7:25am ⋅ Like ⋅ r3 2

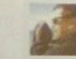

Eduardo Runge Oyarzo No es malo!!!! qué condiciones tienen para viajar?

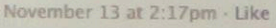

Miguel Carrasco Q. Ninguna condición especial. Es cosa que nos coordinemos como llegar, tu consigues un espacio allá y listo. Sin complicaciones. Los hablaré con los muchachos acá.... November 13 at 3:49pm - Like

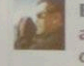

Eduardo Runge Oyarzo Pueden venir a comunas para charlas a alumnos de 7º, 8º y media?... podría organizar algo a nivel comunal con las esc. municipales y también en un par de universidades November 15 at 4:24pm - Like

Miguel Carrasco Q. De mi parte ningún problema. Lo consultaré con los demás el lunes. Te cuento. Saludos! November 15 at 4:37pm - Like

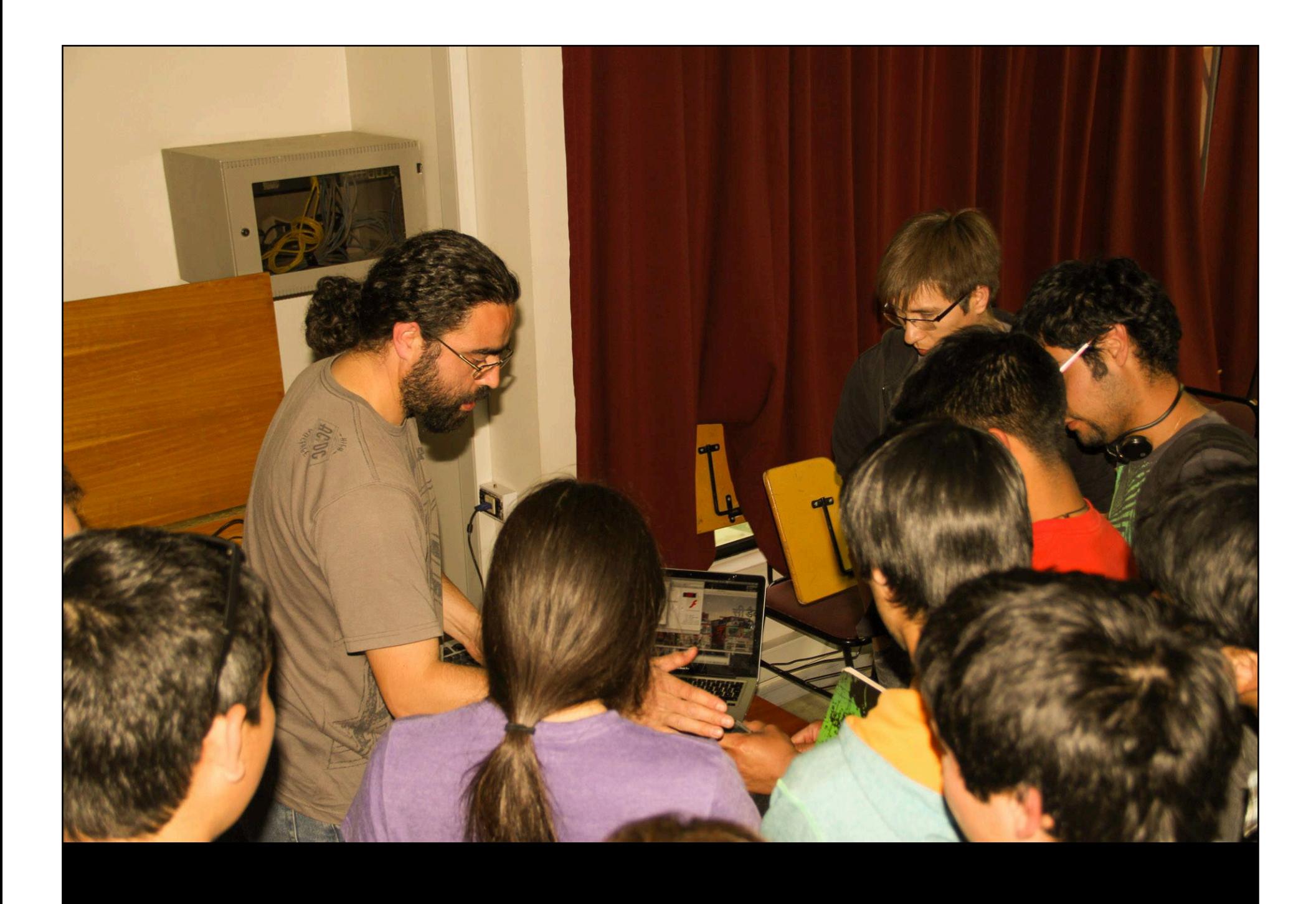

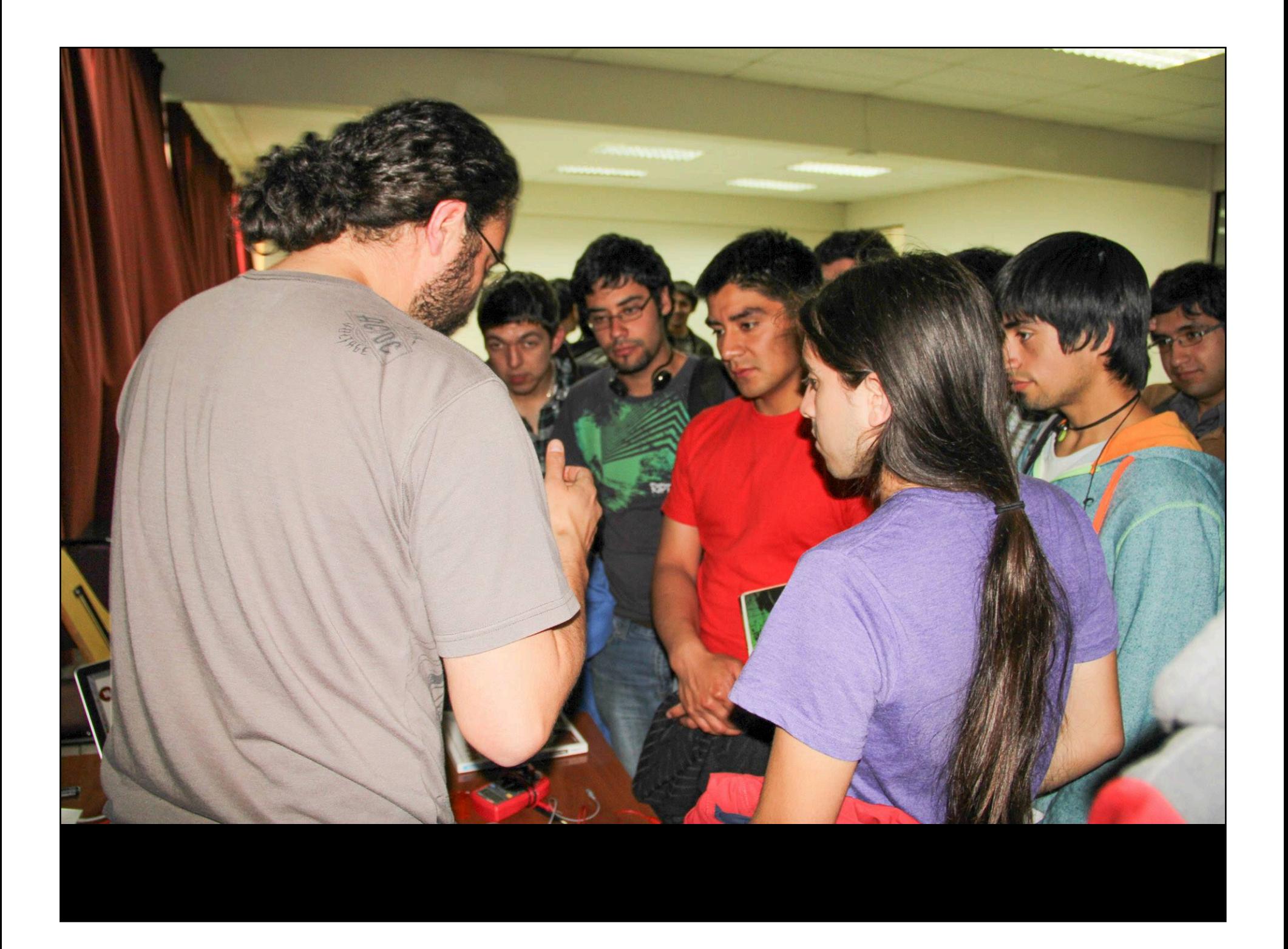

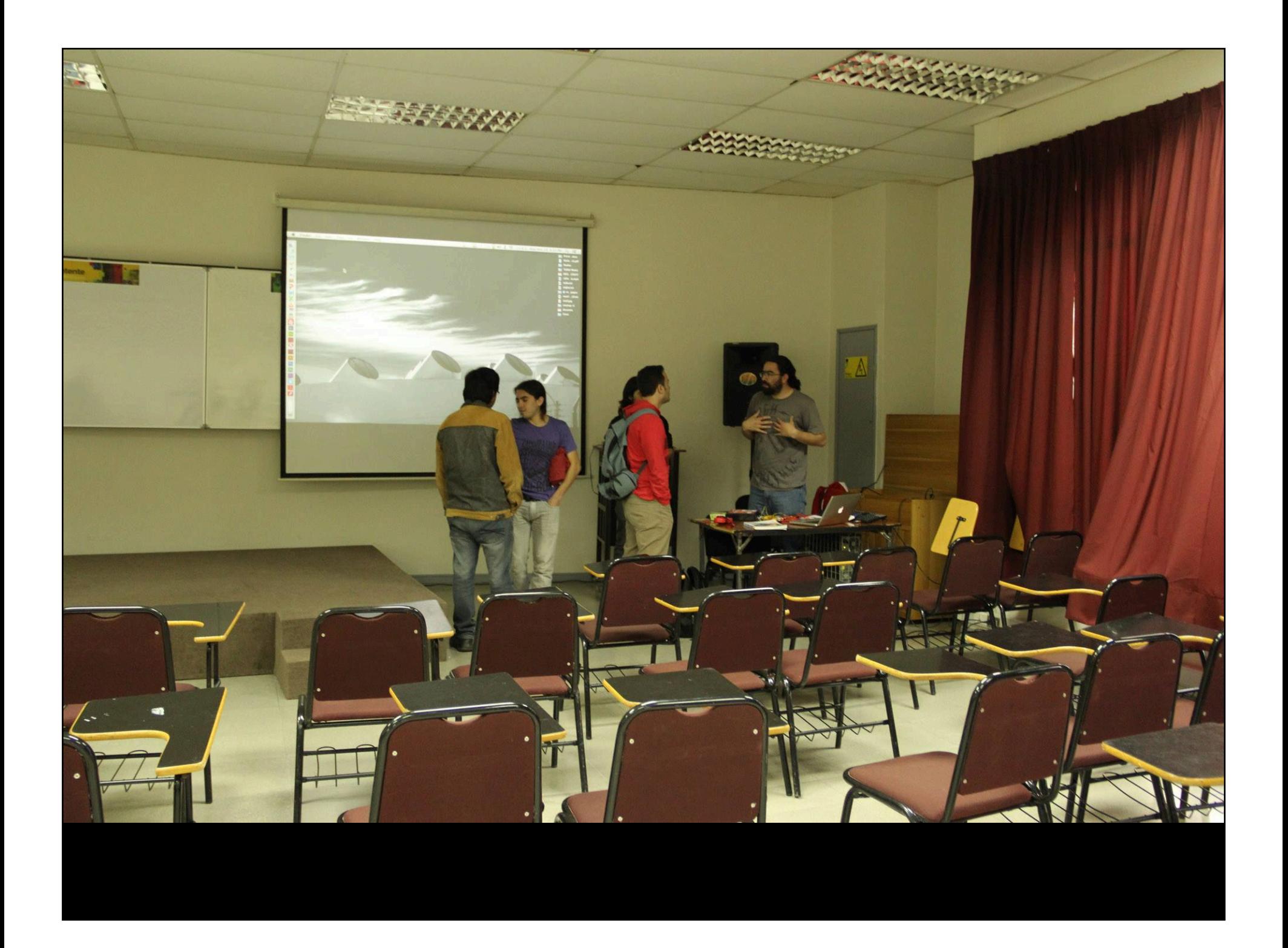

### **COLO MakeyMakey:** Interactuando con objetos reales

#### Miguel Carrasco Q. miguel.carrasco@VisitAnyPlace.com

Temuco, Chile. Noviembre / 2013

# Agenda

- Acerca de mi (contexto con la electrónica)
- ¿Qué is MakeyMakey (MM)?
- · Interactuando con MM y objetos reales
- Ejemplo con AS3 (ActionScript 3)
- Ejemplo con JavaScript (jQuery)
- **Preguntas**

## Nociones de electricidad

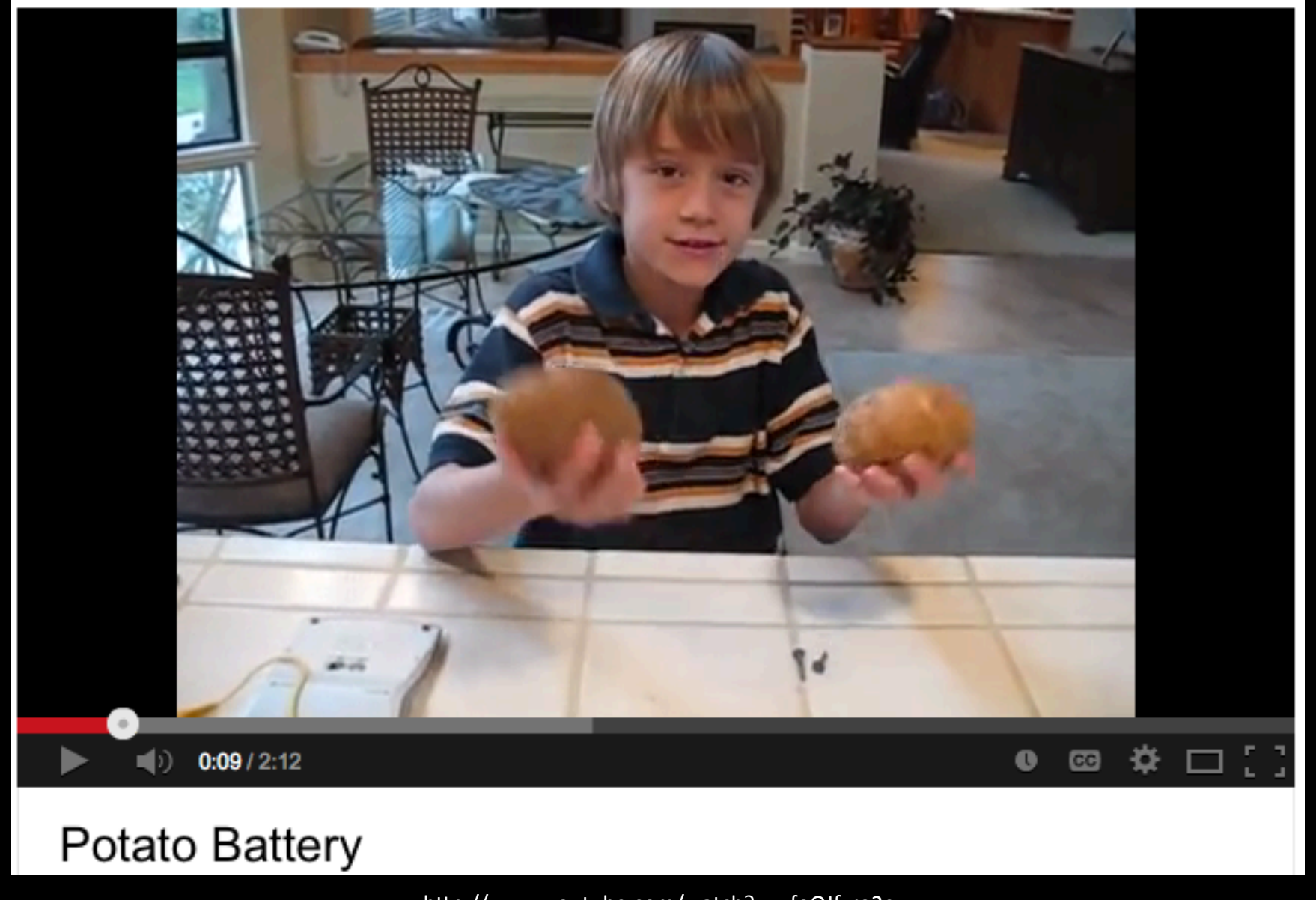

http://www.youtube.com/watch?v=ufoOJfzro2c

# Curiosidad / Ignorancia

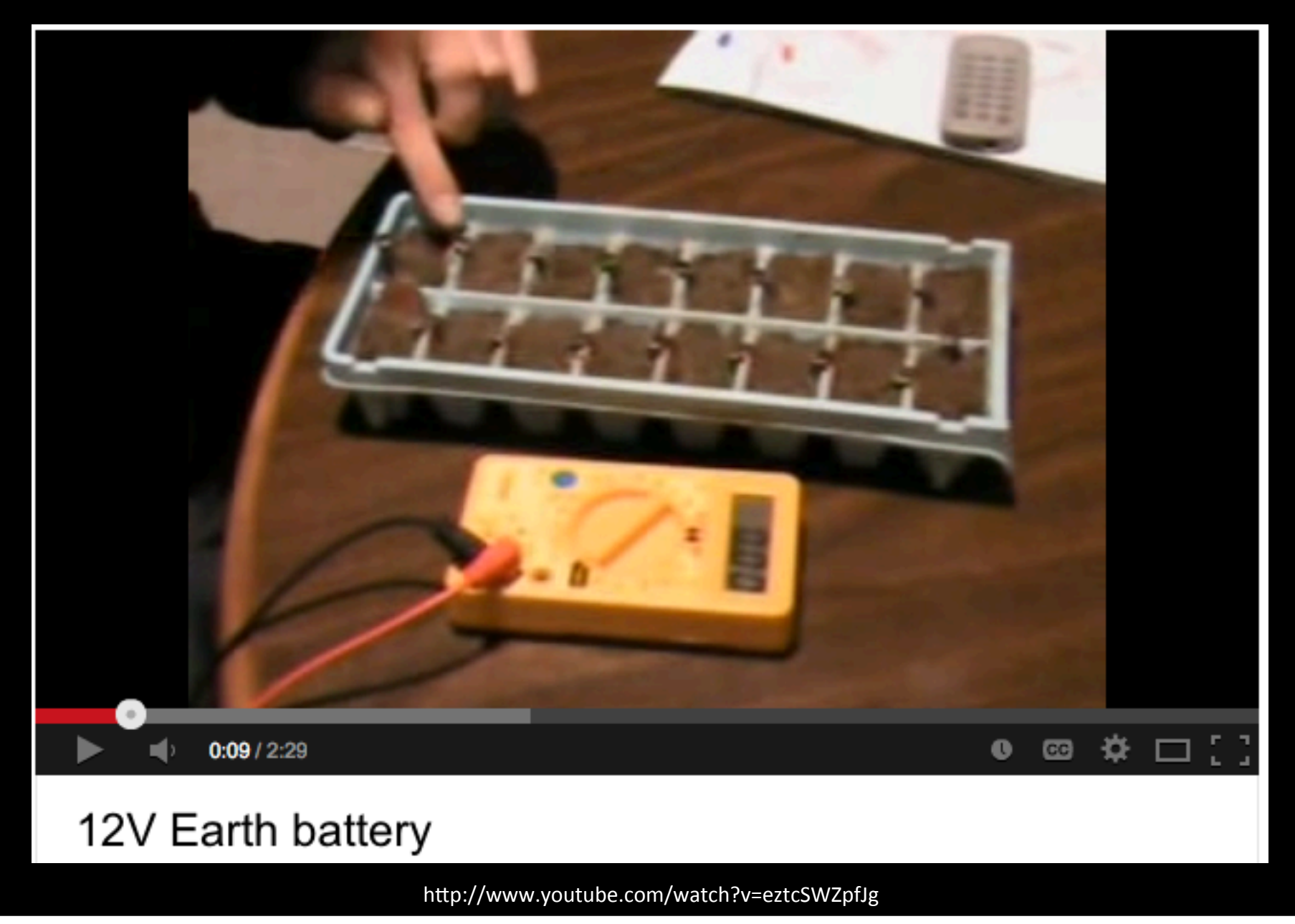

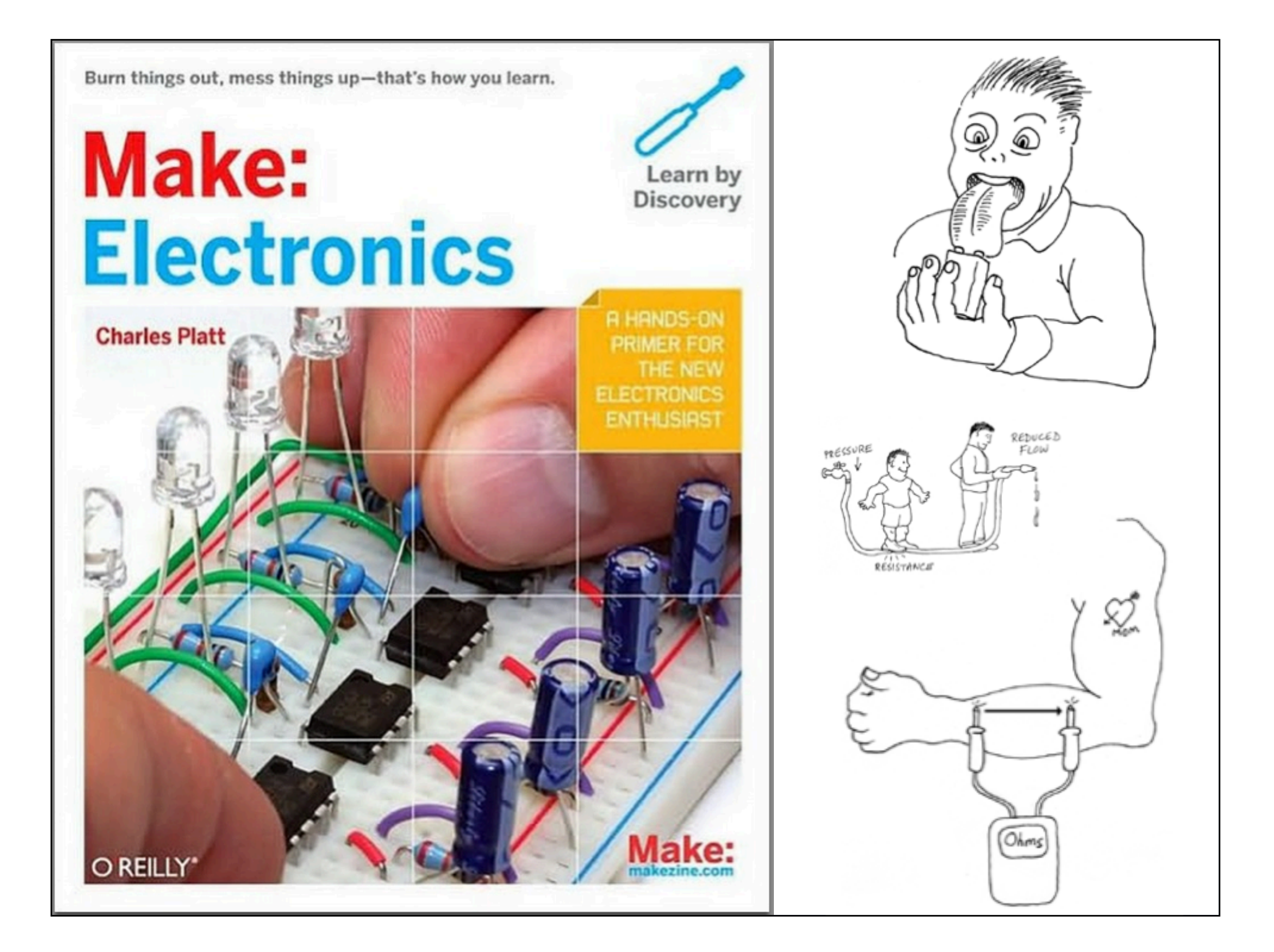

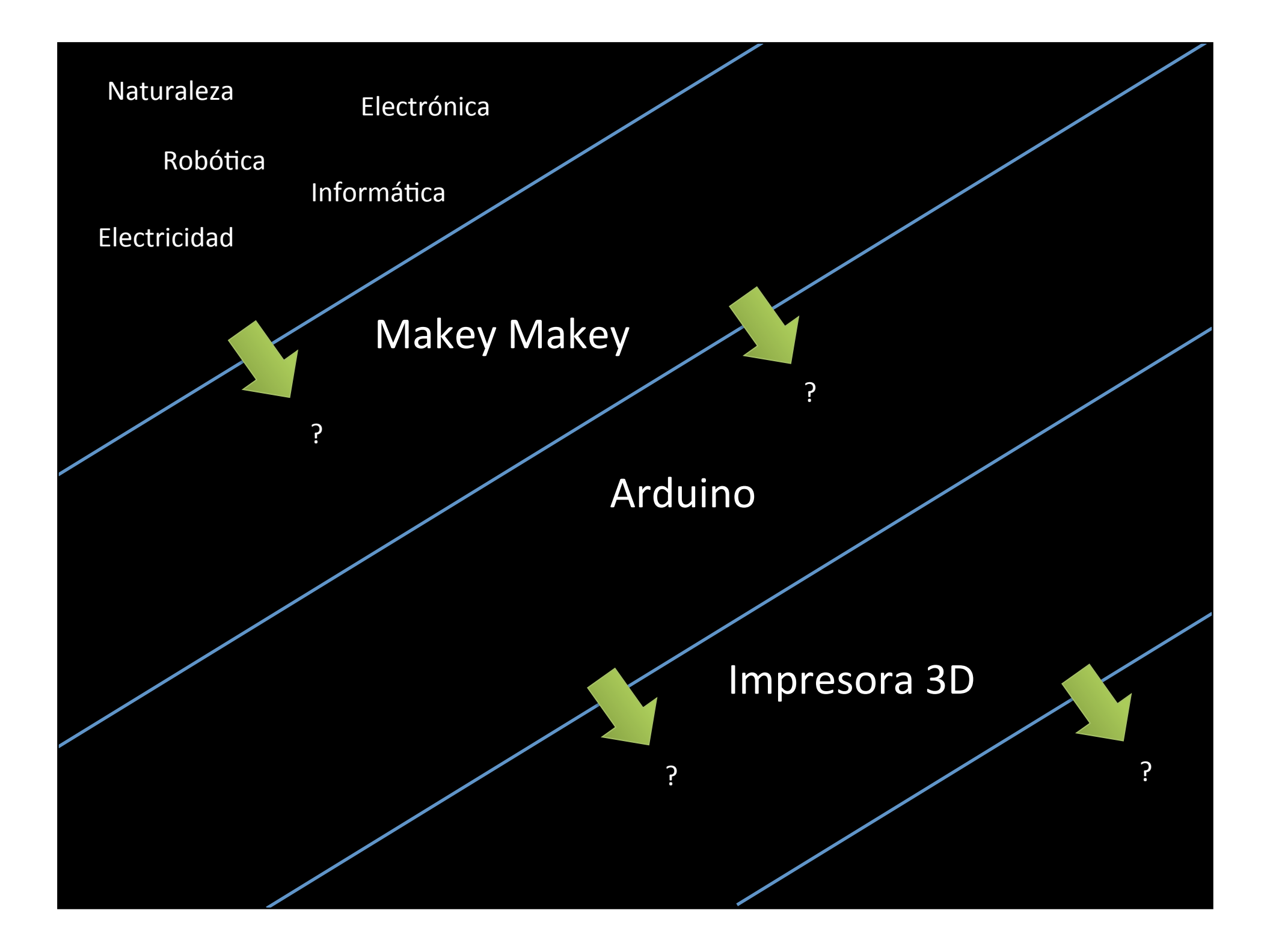

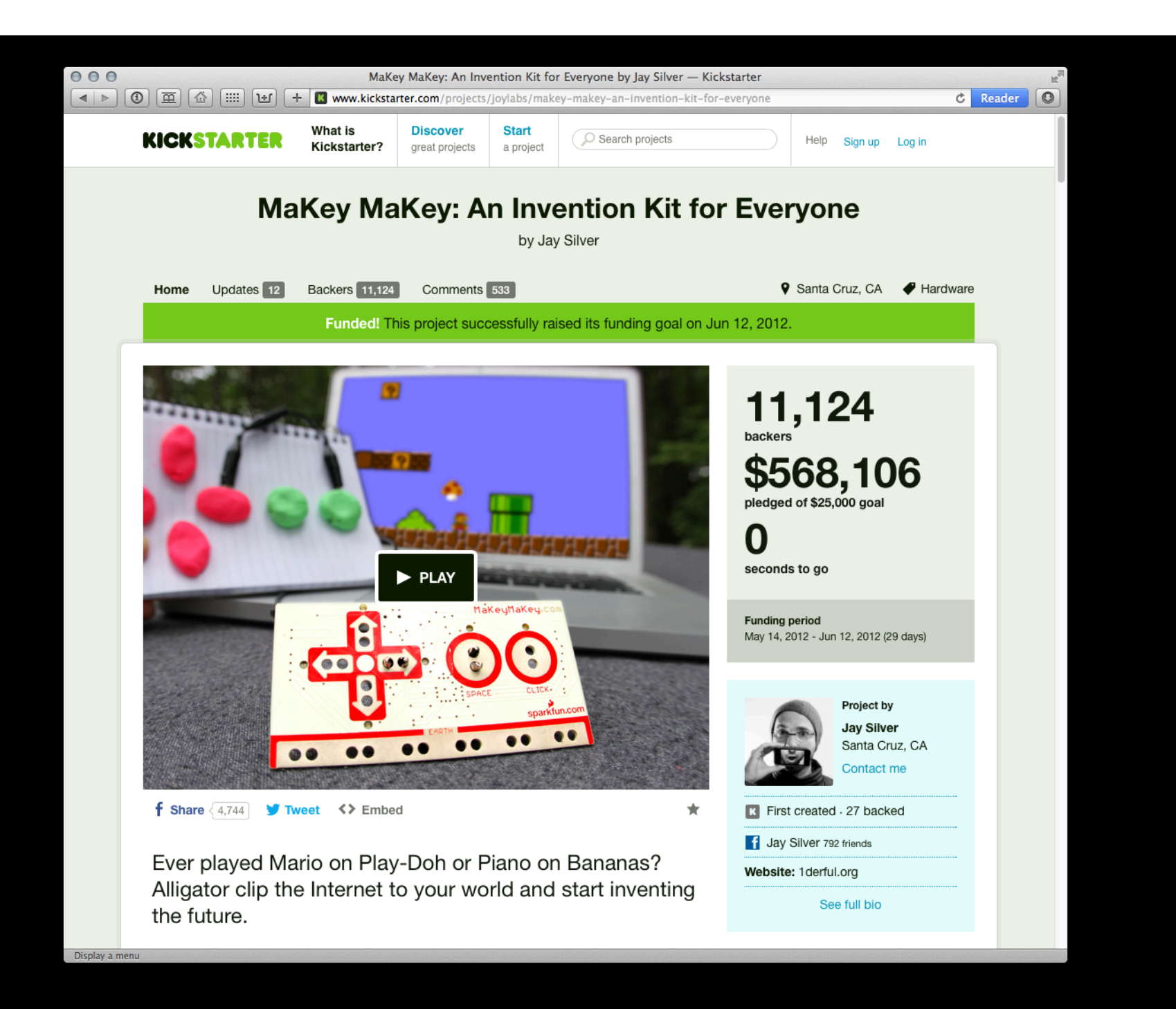

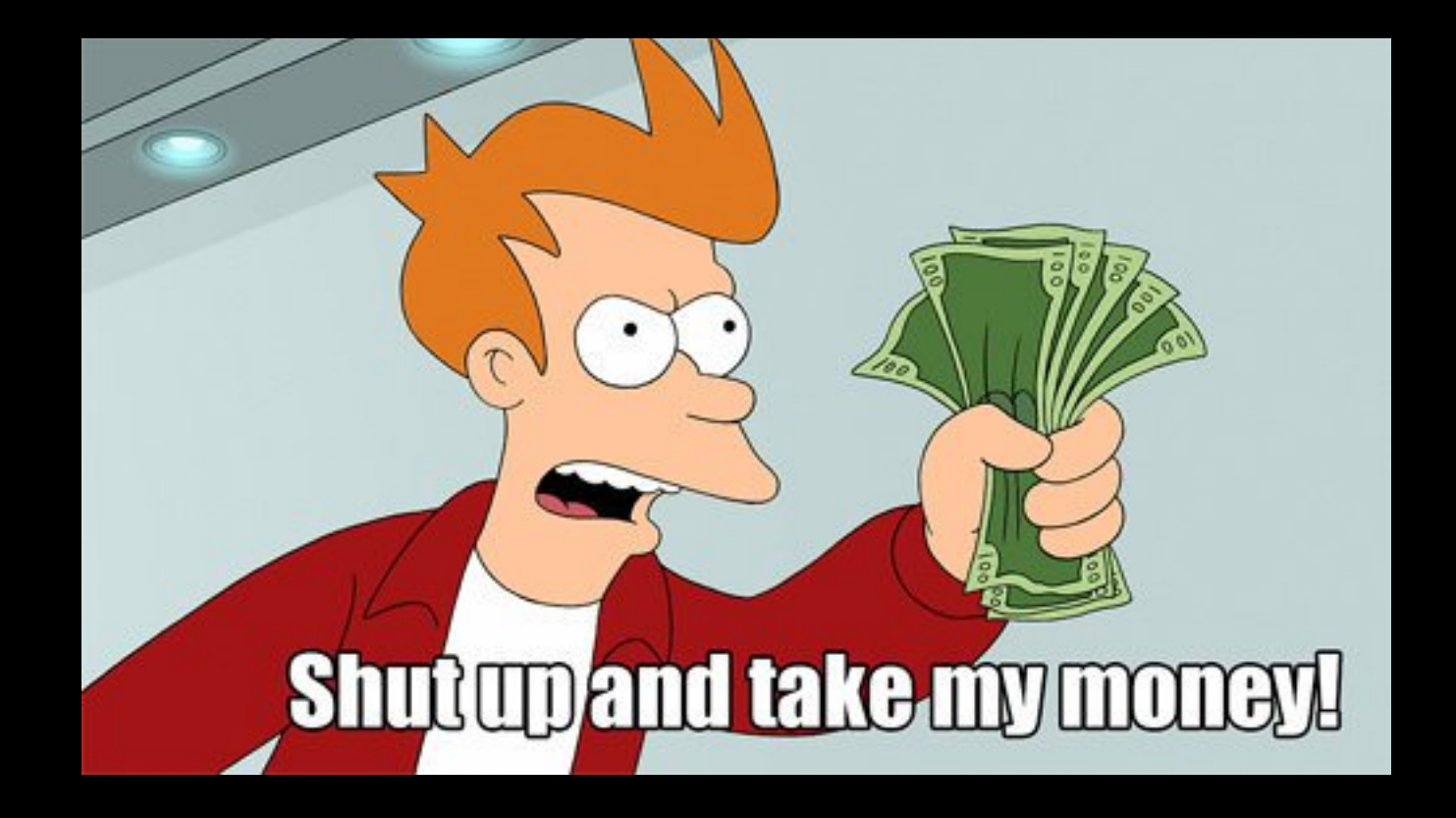

EEUU (Idea/Modificación) -> China (Producción) -> Chile (Uso)

# ¿Qué es Makey Makey?

Es una placa electrócina que convierte objetos comunes en "touchpads".

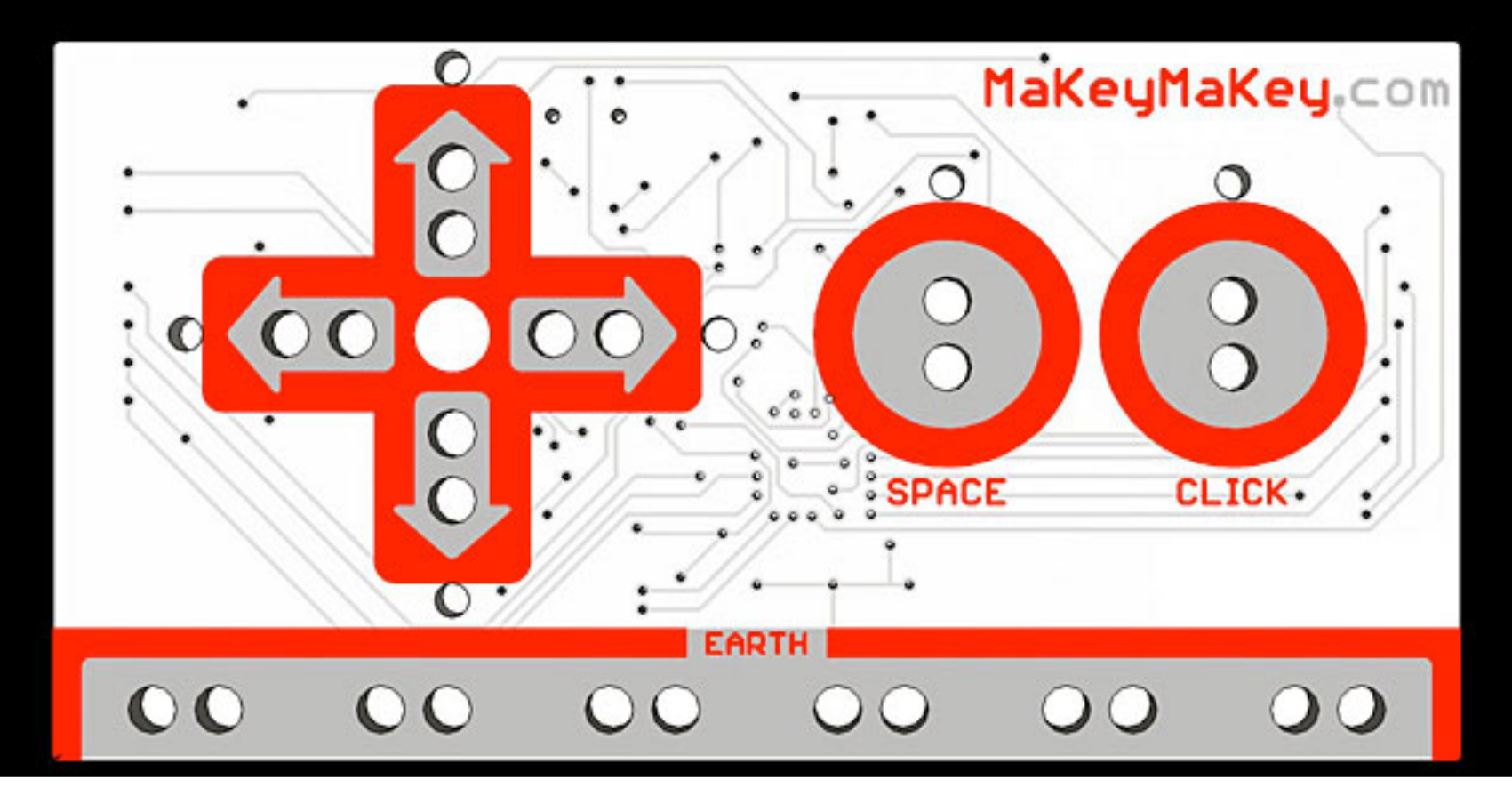

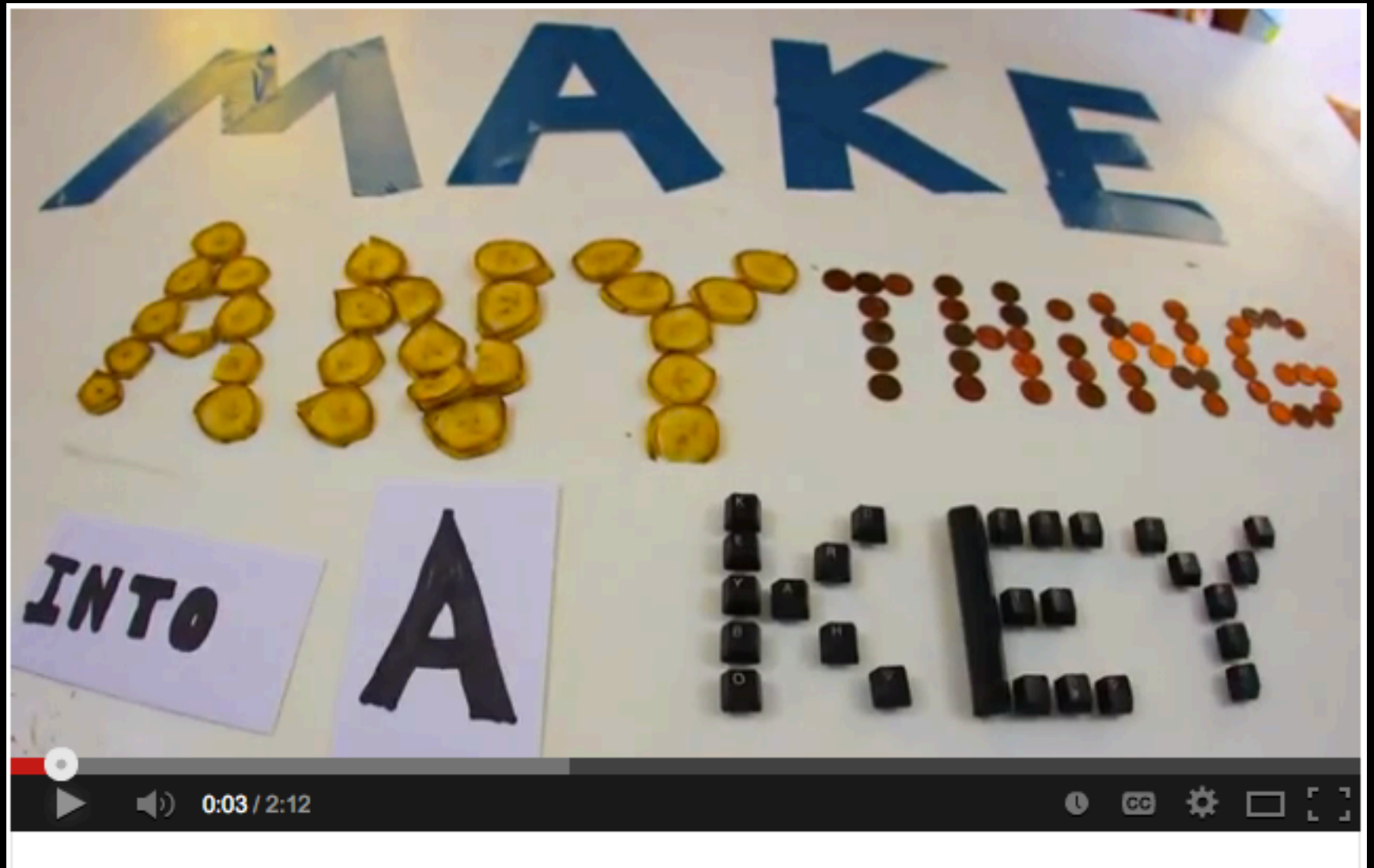

MaKey MaKey - An Invention Kit for Everyone

http://www.youtube.com/watch?v=rfQqh7iCcOU

# ¿Cómo funciona?

Cuando tocas la manzana, haces la conexión y el MakeyMakey envía al computador el "mensaje de teclado". El PC piensa que el MakeyMakey es un simple teclado (o mouse).

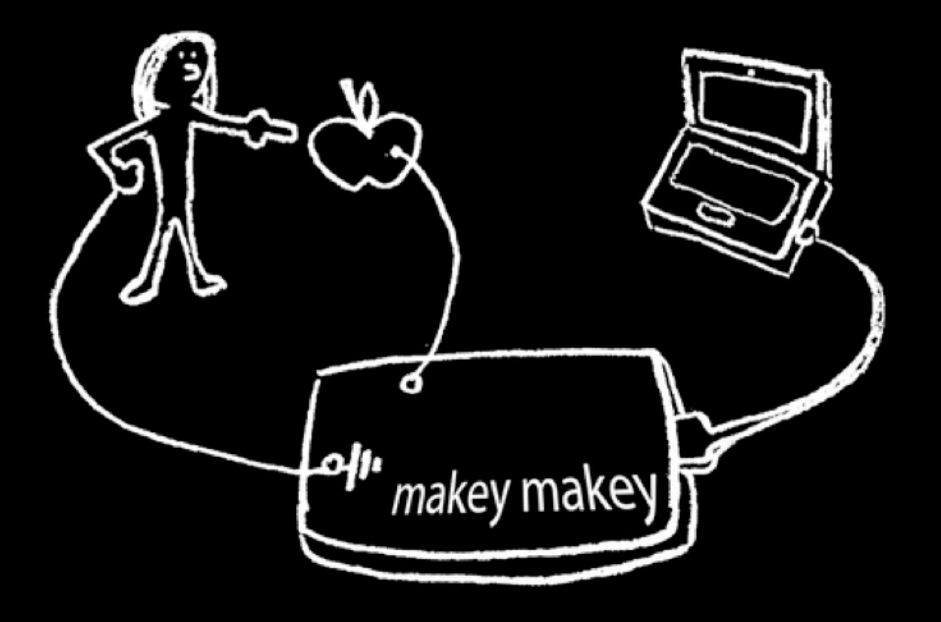

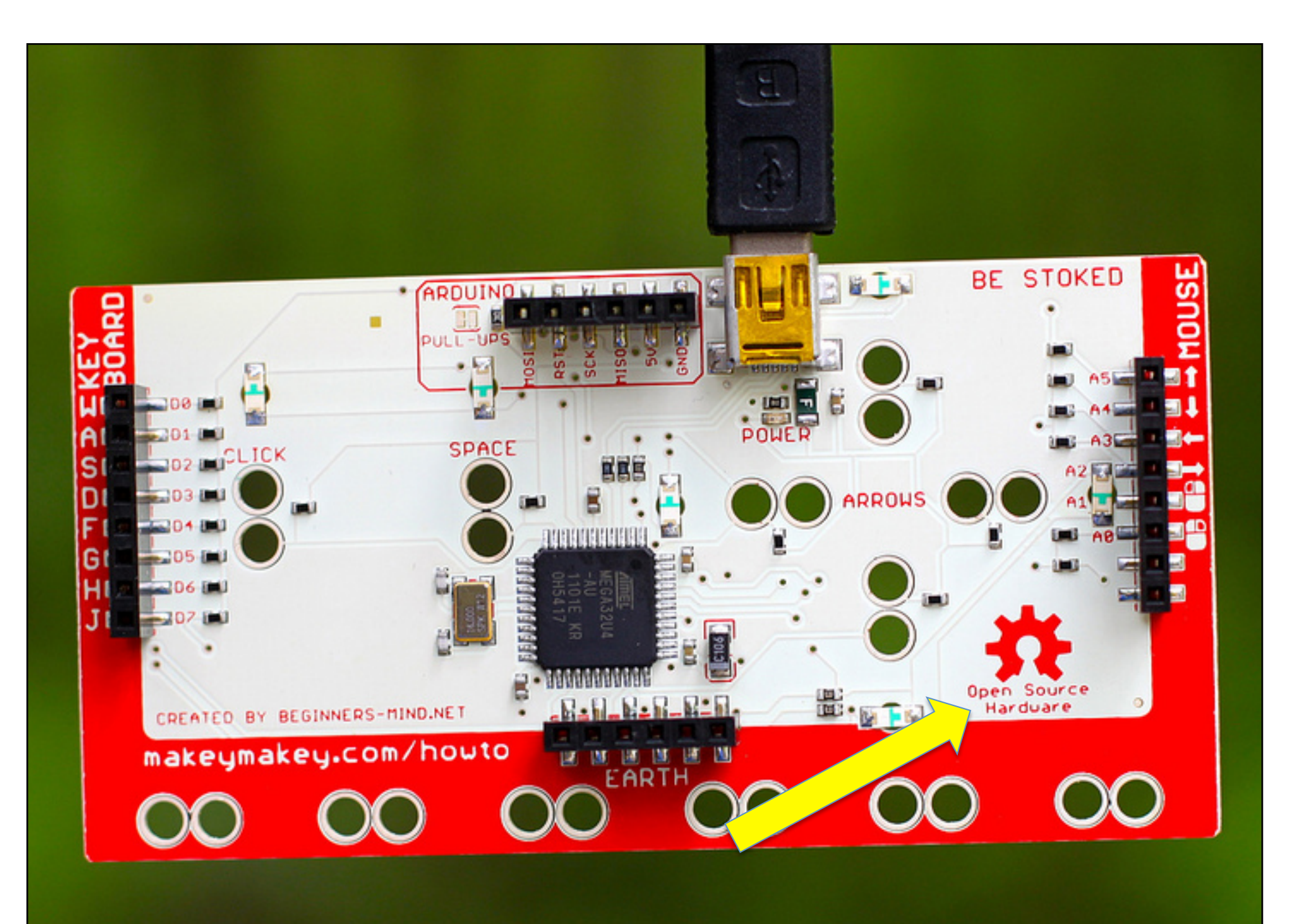

# Interactuando con objetos reales

# Emular la tecla "Espacio" con el cuerpo

![](_page_37_Picture_1.jpeg)

http://michellebachelet.cl/bachelove/

# Emular la teclas con bananas

![](_page_38_Picture_1.jpeg)

![](_page_39_Figure_0.jpeg)

Interactuando con AS3 (ActionScript 3)

# Event Listener en ActionScript

### • MouseEvent

- CLICK
- DOUBLE\_CLICK
- MOUSE\_DOWN
- MOUSE\_MOVE
- MOUSE\_OUT
- MOUSE\_OVER
- MOUSE\_UP
- MOUSE\_WHEEL
- ROLL\_OUT
- ROLL\_OVER
- KeyboardEvent – KEY\_DOWN
	- KEY\_UP

![](_page_41_Picture_14.jpeg)

![](_page_42_Picture_8.jpeg)

![](_page_42_Picture_9.jpeg)

 $\blacktriangleleft$ 

℗

## AS3: **MouseEvent**

```
function mousePressed(event:MouseEvent):void
{	
        trace("The button has been pressed");
        button\_btn.rotation = <b>button\_btn</b>.rotation + 2;}
```
button\_btn.addEventListener(MouseEvent.CLICK, mousePressed);

# AS3: **KeyboardEvent**

```
Function someKeyDown(e:KeyboardEvent):void
{	
        switch (e.keyCode)
         {	
                 case Keyboard SPACE :
                          trace("SPACE pressed");
                           			break;	
                 case Keyboard.LEFT :
                          trace("LEFT pressed");
                           			break;	
                 case Keyboard RIGHT :
                          trace("RIGHT pressed");
                           			break;	
         }
```
} 

stage.addEventListener(KeyboardEvent.KEY\_DOWN, someKeyDown);

# Experiment: "slapping counter"

![](_page_45_Picture_1.jpeg)

## Experimento: "Contador de cachetadas"

![](_page_46_Picture_1.jpeg)

![](_page_47_Picture_1.jpeg)

```
var total_slap:int = 0;
```
} 

```
counter_mc.total_txt.text = total_slap;
```

```
var SlapSound:Sound = new slap_snd();
var generalSoundChannel:SoundChannel = new SoundChannel();
```

```
function MyKeyDown(e:KeyboardEvent):void
{	
         switch (e.keyCode)
         {	
                  case Keyboard.SPACE:
                  generalSoundChannel = SlapSound.play();
                  	 	total_slap++;	
                  counter_mc.total_txt.text = total_slap;
                  	 	break;	
         }
```
stage.addEventListener(KeyboardEvent.KEY\_DOWN, MyKeyDown);

Interactuando con JavaScript (jQuery)

![](_page_50_Picture_0.jpeg)

```
<!DOCTYPE html>
 1
 \overline{2}<html>
 3
     <head>
 4
     <title>MakeyMakey...</title>
 5
 6\phantom{1}<style type="text/css">
 \overline{7}body \{8
         background-image:url(../images/IMG_2844.jpg);
 9
     F
10
     #box \{11background-image:url(../images/cdac-logo.png);
12background-size: contain;
13
         /*background-color: #0CF;*/
14width: 282px;
15
         height: 200px;
16
         position: absolute;
17
         float: left;
         left: 100px;
18
19
         top:20px;
20
     P.
21</style>
22
23
     <script src="../js/jquery-1.10.0.min.js"></script>
                                                                             \rightarrow Continue next slide
24
     \leqscript...
     </head>
57
58
59
     <body>
60
61
     <div id="box"></div>
62
63
     </body>
64
     </html>
```

```
24<script type='text/javascript'>
25
     $(document).ready(function() {
         var posX = parseInt($('#box').css('left').replace(/[^-\d\.]/g, ''));
26
27
         var posY = parseInt(S("#box").css('top').replace://[^A-\dagger,\dagger,\dagger,\dagger)];
28
         console.log('Posicion Inicial :('+posX+','+posY+')');
29
         var offset = 10;
30
31$(document).keydown(function(e) {
32
             console.log(e);
33
             console.log(e.keyCode);
34
             switch(e.keyCode) {
35
                  case 37: // left key
36
                      posX = posX - offset;37
                      S("#box") \ncss({'left': posX +'px'}):38
                  break:
                  case 39: // right key
39
40
                      posX = posX + offset;$("\text{\#box"}).css({'}left':posX + 'px'});41
42
                  break;
                  case 38: // up key
43
44
                      posY = posY - offset;
45
                      S("#box") \nCSS({'top': posY + 'px'});46
                  break:
                  case 40: // down key
47
48
                      posY = posY + offset;49
                      $("\#box"). \csc({'top': posY + 'px'});50
                  break;
51
              ŀ
52
             console.log('Posicion Actual :('+posX+','+posY+')');
53
         \mathbf{D}54
55
     \mathcal{D}56
     </script>
```
# Algunas ideas

![](_page_54_Picture_0.jpeg)

https://www.youtube.com/watch?v=csjM4oDet0s

![](_page_55_Picture_0.jpeg)

![](_page_56_Picture_0.jpeg)

![](_page_57_Picture_0.jpeg)

![](_page_58_Picture_0.jpeg)

![](_page_59_Picture_0.jpeg)

![](_page_60_Picture_0.jpeg)

![](_page_61_Picture_0.jpeg)

#### **Eduardo Runge Oyarzo**

Interesante Miguel, ojalá algún día estas buenas ideas se repliquen en Puerto Montt.

#### Saludos

Like - Comment - Share - Unfollow Post - November 12 at 2:12am

 $n^4$  2 people like this.

![](_page_61_Picture_6.jpeg)

Miguel Carrasco Q. Vente a Temuco (2) sino, vamos a Pto Montt....

November 12 at 7:25am · Like · △2

![](_page_61_Picture_9.jpeg)

Eduardo Runge Oyarzo No es malo!!!! qué condiciones tienen para viajar?

November 13 at 2:17pm - Like

![](_page_61_Picture_12.jpeg)

Miguel Carrasco Q. Ninguna condición especial. Es cosa que nos coordinemos como llegar, tu consigues un espacio allá y listo. Sin complicaciones. Los hablaré con los muchachos acá.... November 13 at 3:49pm · Like

![](_page_61_Picture_14.jpeg)

Eduardo Runge Oyarzo Pueden venir a comunas para charlas a alumnos de 7º, 8º y media?... podría organizar algo a nivel comunal con las esc. municipales y también en un par de universidades

November 15 at 4:24pm · Like

![](_page_61_Picture_17.jpeg)

Miguel Carrasco Q. De mi parte ningún problema. Lo consultaré con los demás el lunes. Te cuento. Saludos! November 15 at 4:37pm · Like

# Código de Ejemplos Mostrados

### • ActionScript3:

- Piano con plátano
- Contador de cachetadas
- JavaScript:
	- Mover un DIV

Bajar desde aquí (los 3 ejemplos): http://VisitAnyPlace.com/download/ makeyMakey/code.zip

# Preguntas

### **COLO MakeyMakey:** Interactuando con objetos reales

Miguel Carrasco Q. Skype: miguel.angel.carrasco Facebook: miguel.carrasco.quijada E-mail: miguel.carrasco@VisitAnyPlace.com

Temuco, Chile. Noviembre / 2013